Подписан цифровой подписью: ПОАНО "

# **NOAH** "T<sub>UCK"</sub>

TICK" THE N. INNLE=0573013289, SNILS=<br>07932754501, OGRN=1190571015007, INN<br>=051900537761, E=muradalieva\_alfiya@ mail.ru, C=RU, S=05 Республика Дагестан, mail.ru, C=RU, S=05 Республика дагестан<br>L=г Махачкала, STREET="ул Магомета<br>Гаджиева, дом 22", O="ПОАНО ""ТПСК""",<br>CN="ПОАНО ""ТПСК""", Т=Директор, G=<br>Альфия Велибеговна, SN=Мурадалиева Основание: Я являюсь автором этого локумента депутенте<br>Расположение:

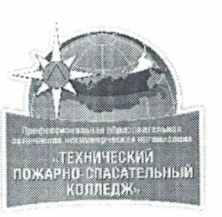

#### ПРОФЕССИОНАЛЬНАЯ ОБРАЗОВАТЕЛЬНАЯ АВТОНОМНАЯ НЕКОММЕРЧЕСКАЯ ОРГАНИЗАЦИЯ «ТЕХНИЧЕСКИЙ ПОЖАРНО-СПАСАТЕЛЬНЫЙ КОЛЛЕДЖ» (ПОАНО «ТПСК»)

367012, РД, г. Махачкала, ул. Магомеда Гаджиева, 22; 367007, РД, г. Махачкала, ул. Бейбулатова, 13. Конт. тел: 8-906-450-00-59; 8-989-890-01-02. E-mail: tpsk2019@bk.ru; muradalieva\_alfiya@mail.ru. Caйт: pojar-spas.ru. Instagram: mchs\_rd

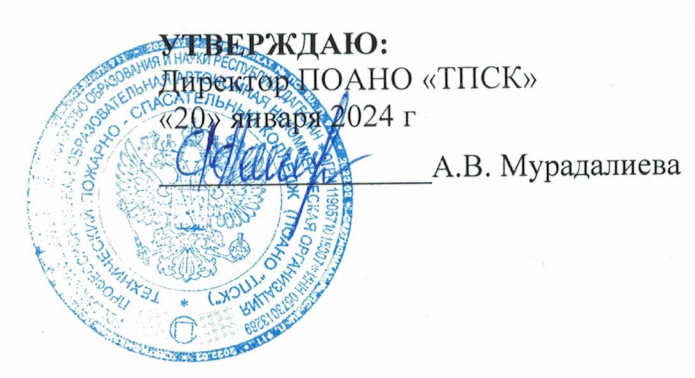

# РАБОЧАЯ ПРОГРАММА УЧЕБНОЙ ДИСЦИПЛИНЫ ОП. 01. «ИНЖЕНЕРНАЯ ГРАФИКА»

Специальность 20.02.04 Пожарная безопасность Квалификация «Специалист по пожарной безопасности» Форма обучения - очная

Нормативный срок обучения на базе среднего основного образования 2 года 10 месяцев

#### МАХАЧКАЛА 2024 г

**Организация - разработчик ПОАНО ТПСК**

**Составитель (составители): Ибрагимова Л.Р.**

# **СОДЕРЖАНИЕ**

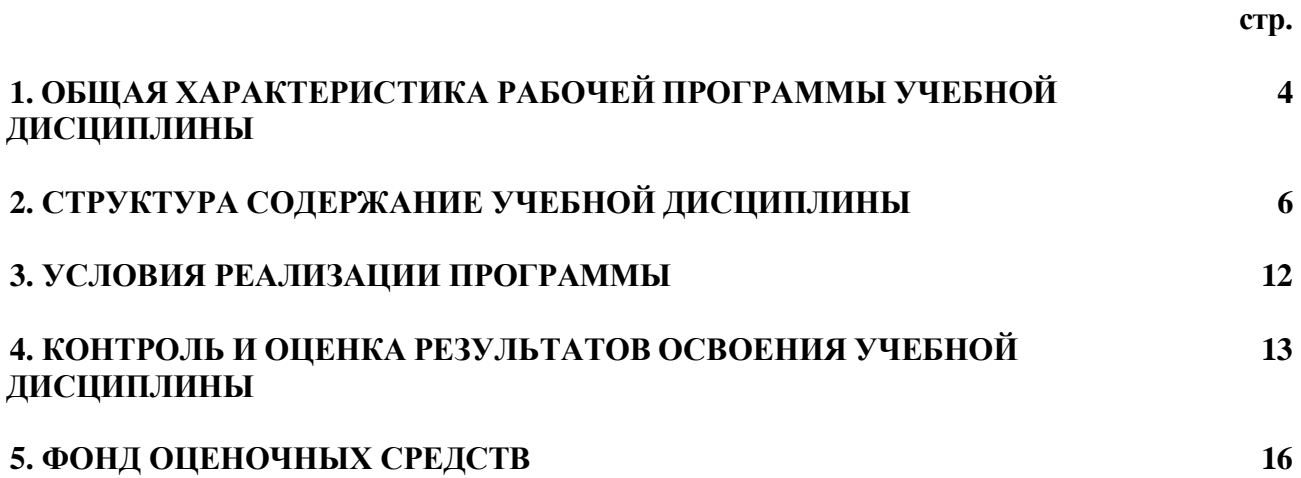

#### **1. ОБЩАЯ ХАРАКТЕРИСТИКА РАБОЧЕЙ ПРОГРАММЫ УЧЕБНОЙ ДИСЦИПЛИНЫ**

#### **1.1. Область применения программы**

Рабочая программа учебной дисциплины ОП.01 Инженерная графика является частью основной профессиональной образовательной программы в соответствии с ФГОС по специальности СПО 20.02.04 Пожарная безопасность.

#### **1.2. Место дисциплины в структуре основной профессиональной образовательной программы:**

Учебная дисциплина ОП.01 Инженерная графика изучается в профессиональном цикле учебного плана ОПОП СПО на базе основного общего образования с получением среднего общего образования (ППКРС). В учебном плане ППКРС, учебная дисциплина ОП.01 Инженерная графика входит в состав общепрофессиональных учебных дисциплин, формируемых из обязательных предметных областей ФГОС среднего общего образования, для профессий СПО и соответствующего профиля профессионального образования и изучается в 1 семестре.

#### **1.3. Цель и планируемые результаты освоения дисциплины:**

В рамках программы учебной дисциплины обучающимися осваиваются умения и знания:

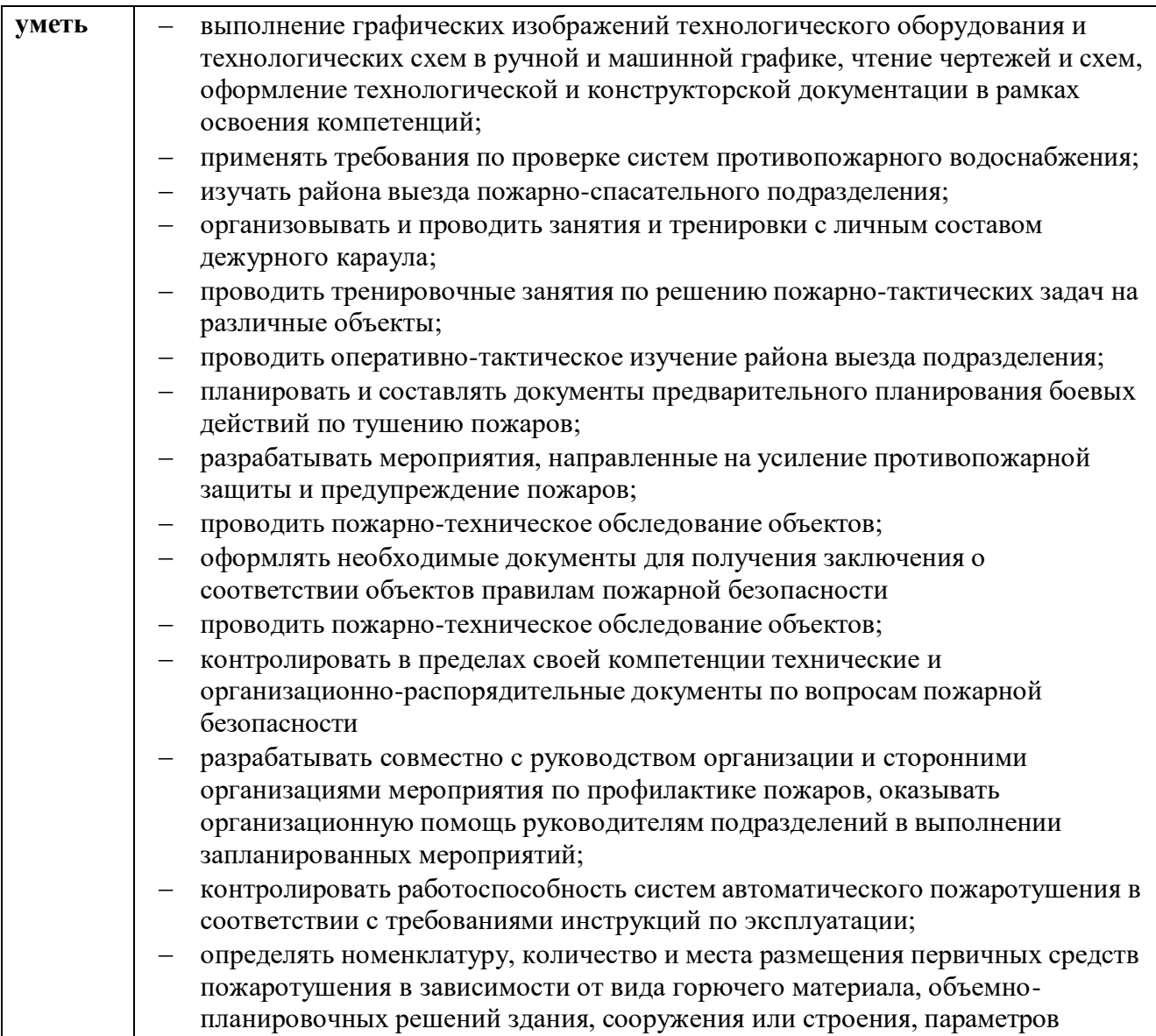

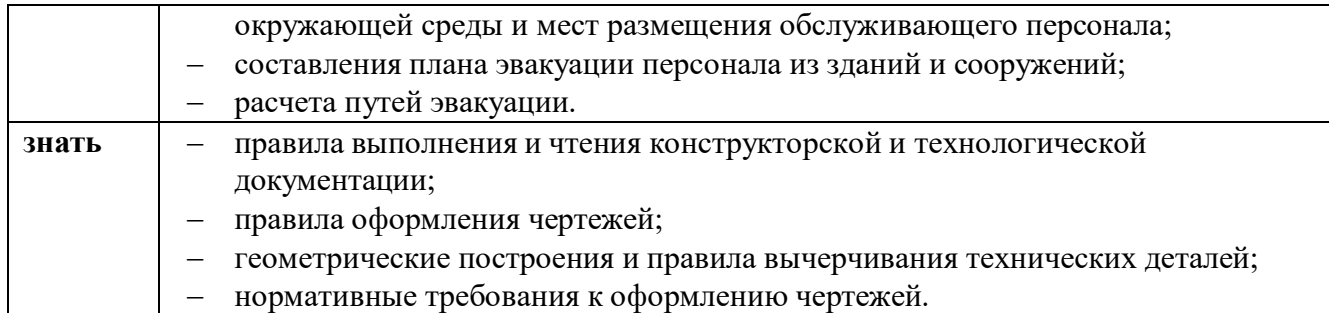

В результате изучения программы учебной дисциплины студент должен освоить следующие виды деятельности и соответствующие ему профессиональные компетенции:

#### 1. Выполнение работ по осуществлению караульной службы, тушению пожаров, проведению аварийно-спасательных работ.

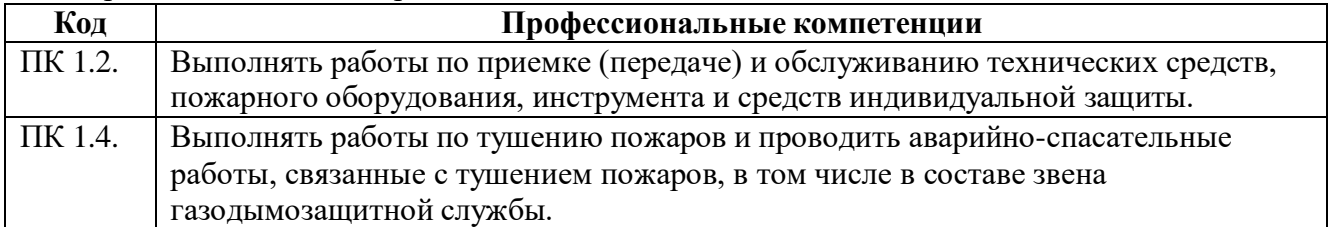

# 2. Выполнение работ по профилактике пожаров.

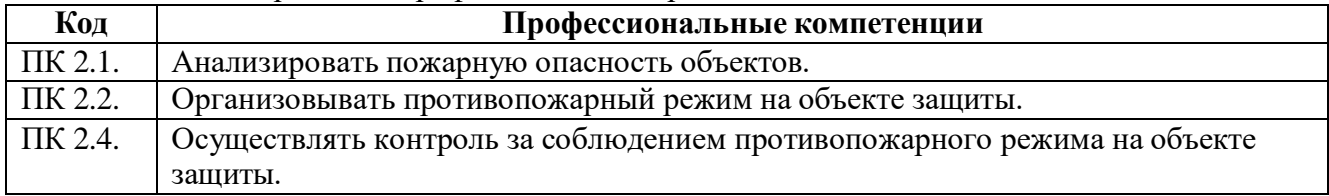

3. Организация тушения пожаров и проведения аварийно-спасательных работ.

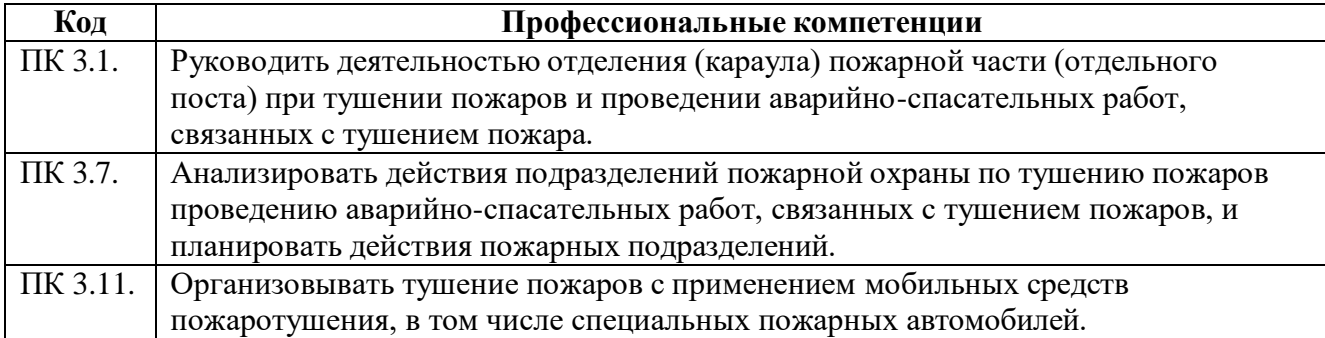

Освоение учебной дисциплины направлено на развитие общих компетенций:

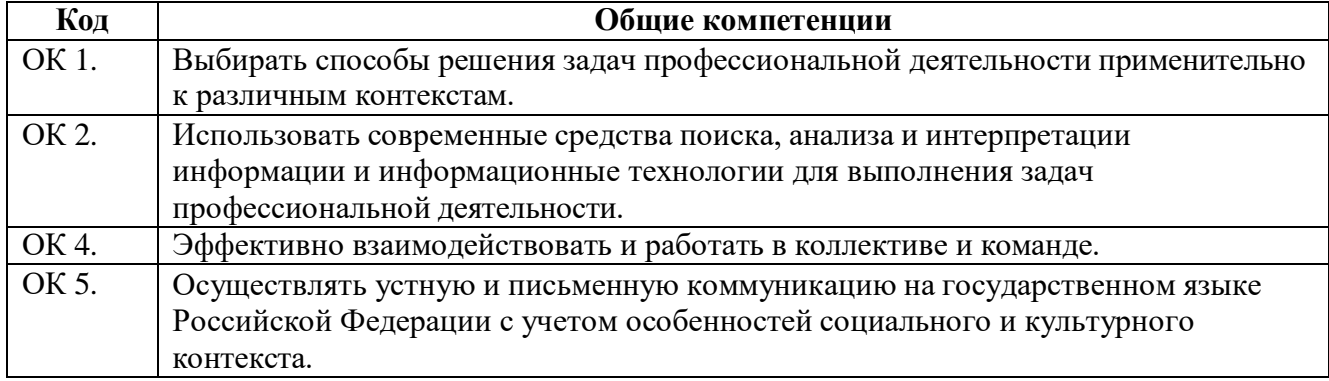

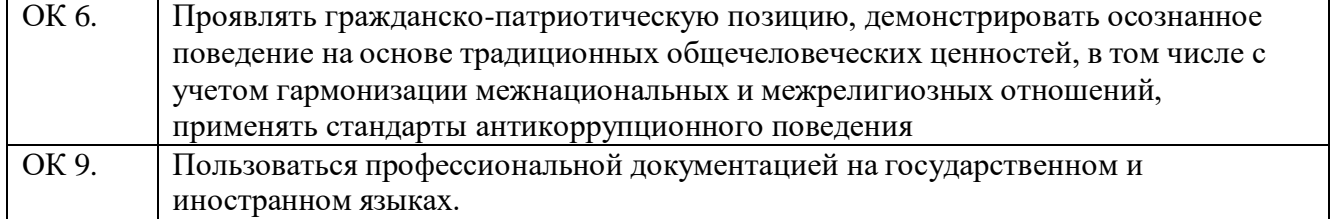

# **2. СТРУКТУРА И СОДЕРЖАНИЕ УЧЕБНОЙ ДИСЦИПЛИНЫ**

# **2.1. Объем учебной дисциплины и виды учебной работы**

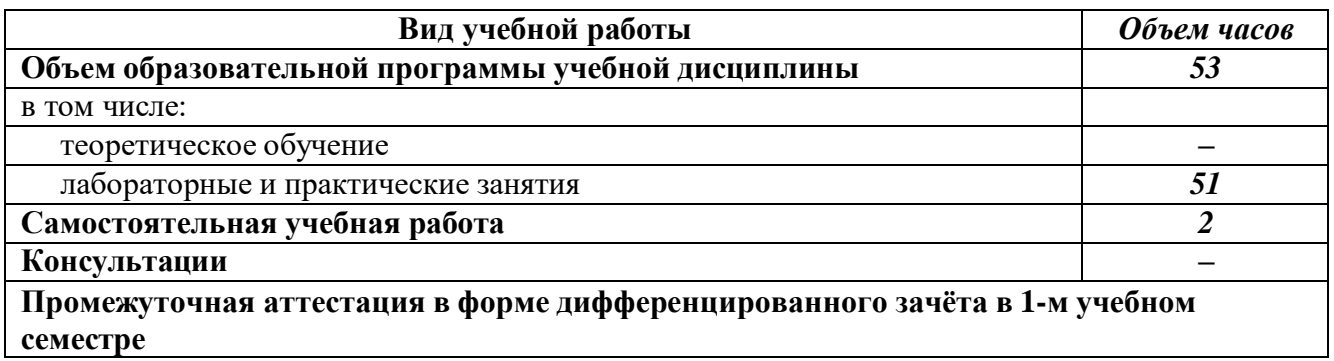

# **2.2. Тематический план и содержание учебной дисциплины**

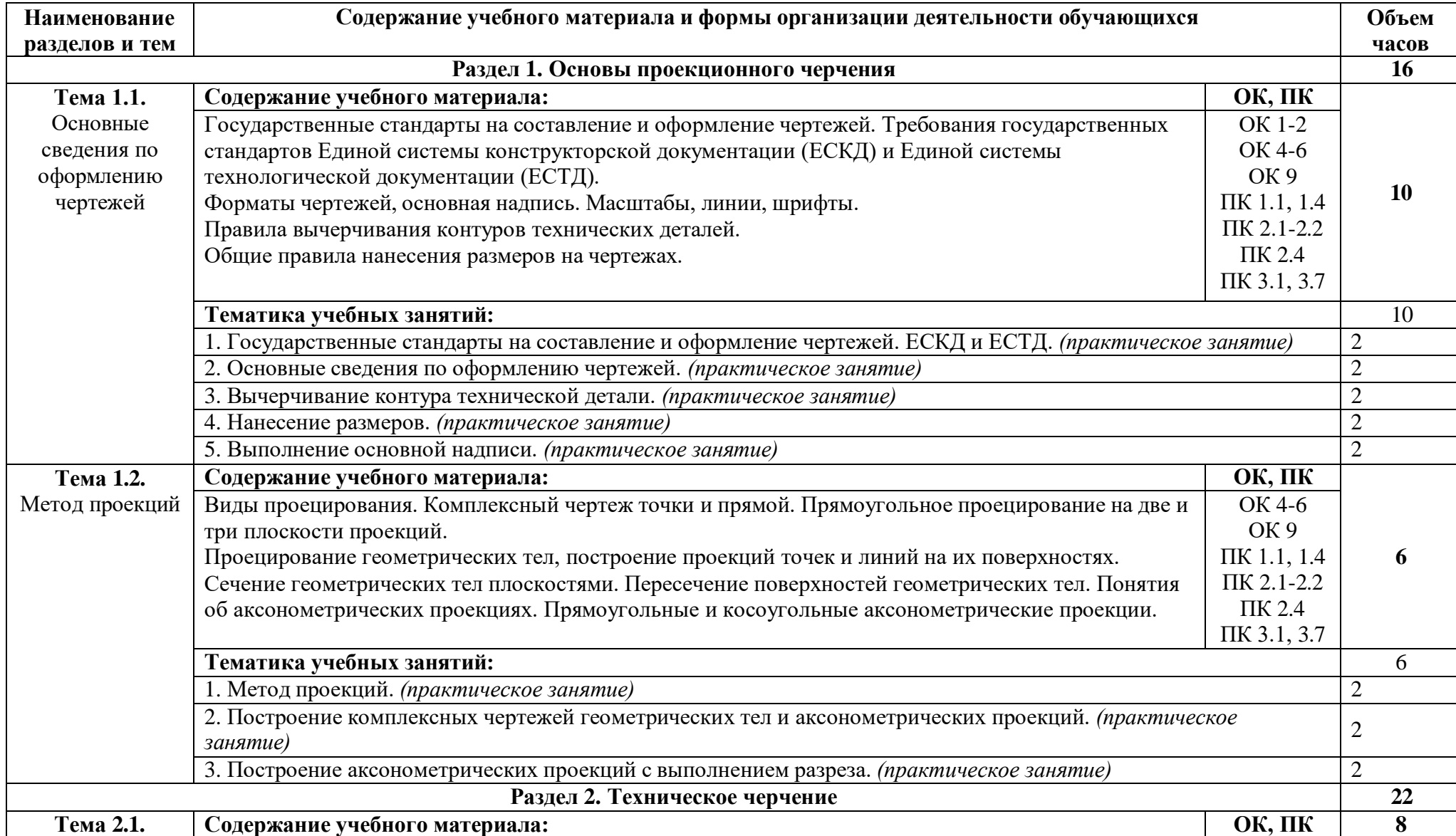

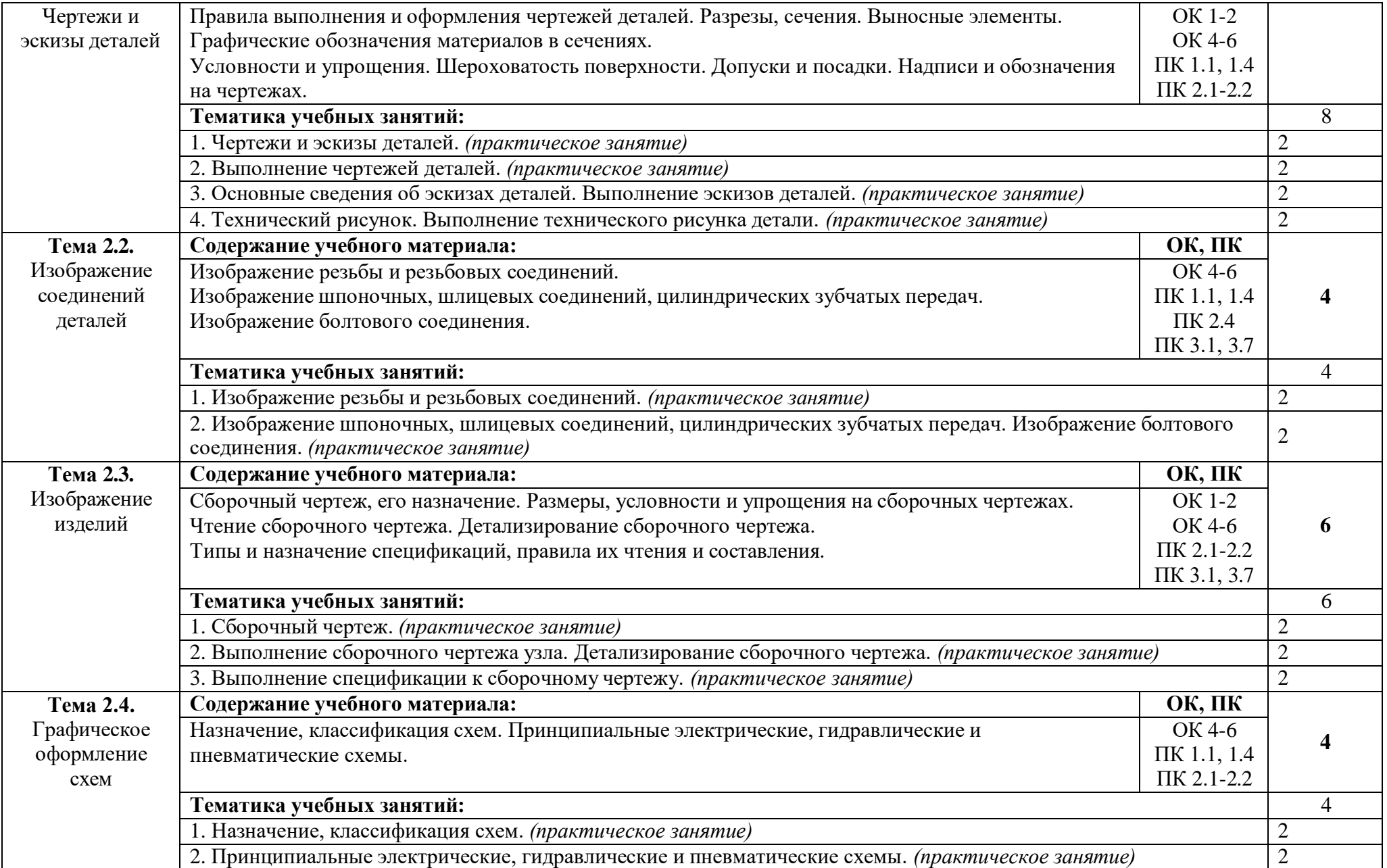

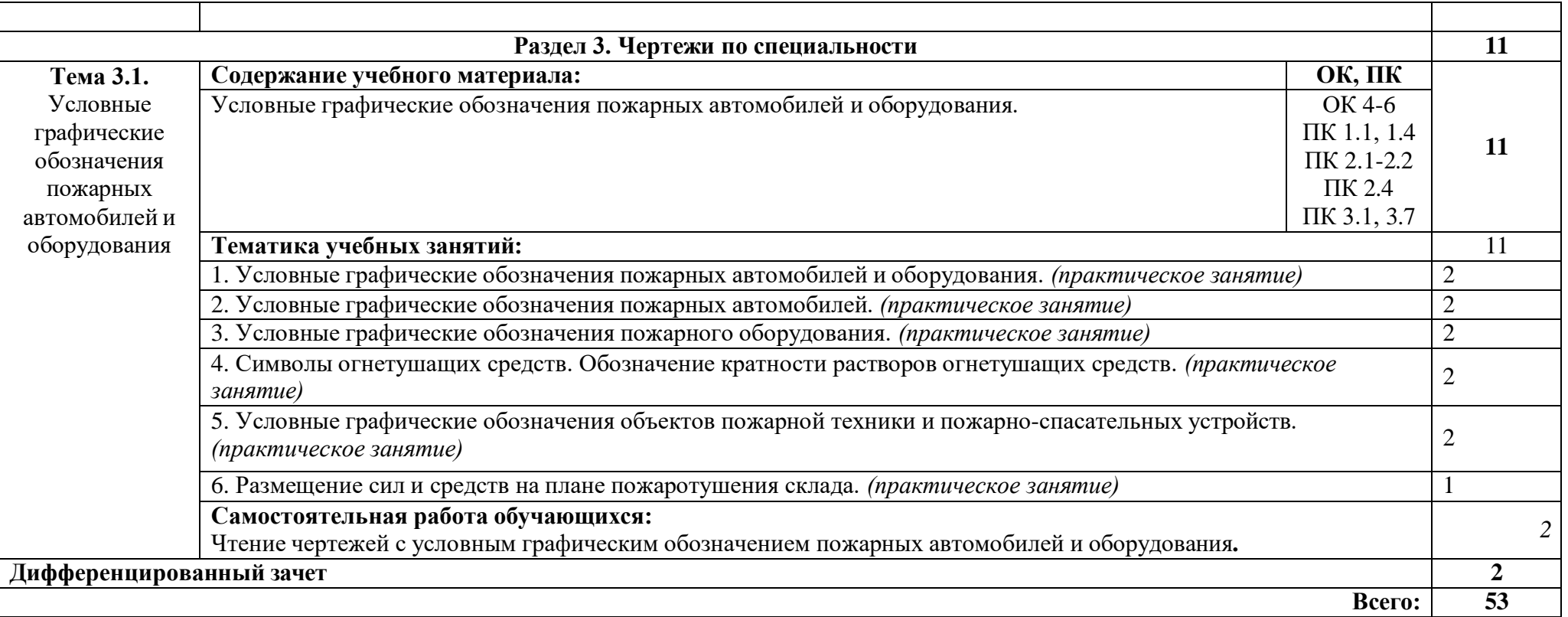

## **3. УСЛОВИЯ РЕАЛИЗАЦИИ ПРОГРАММЫ**

#### **3.1. Материально-техническое обеспечение**

Реализация программы дисциплины требует наличия учебного кабинета «Инженерная графика и техническая механика».

Оборудование учебного кабинета:

- автоматизированное рабочее место преподавателя;
- наборы плакатов;
- рабочие места обучающихся;
- интерактивный программно-аппаратный комплекс мобильный или стационарный
- универсальная интерактивная система
- комплект учебно-методических материалов для обучающихся и преподавателя
- планшетный компьютер для обучающихся

– чертежные принадлежности.

#### **3.2. Информационное обеспечение реализации программы**

Для реализации программы библиотечный фонд образовательной организации должен иметь печатные и/или электронные образовательные и информационные ресурсы, рекомендованные ФУМО, для использования в образовательном процессе. При формировании библиотечного фонда образовательной организацией выбирается не менее одного издания из перечисленных ниже печатных изданий и (или) электронных изданий в качестве основного, при этом список, может быть дополнен новыми изданиями.

#### **Основная литература:**

1. Инженерная графика. Принципы рационального конструирования : учебное пособие для СПО / В. Н. Крутов, Ю. М. Зубарев, И. В. Демидович, В. А. Треяль. — Санкт-Петербург : Лань,  $2021. - 204$  c.

2. Карпов, Е. К. Инженерная графика. Краткий курс по инженерной графике : учебное пособие / Е. К. Карпов, И. Е. Карпова, В. В. Иванов. — Курган : КГУ, 2019. — 100 с.

3. Лызлов, А. Н. Начертательная геометрия. Задачи и решения : учебное пособие для СПО / А. Н. Лызлов, М. В. Ракитская, Д. Е. Тихонов-Бугров. — Санкт-Петербург : Лань, 2021. — 88  $\mathbf{c}$ .

4. Панасенко, В. Е. Инженерная графика : учебник для СПО / В. Е. Панасенко. — Санкт-Петербург: Лань, 2021. — 168 с.

5. Решетникова, Е. С. Практикум по дисциплинам «Начертательная геометрия и компьютерная графика», «Начертательная геометрия и инженерная графика», «Инженерная графика» : учебное пособие / Е. С. Решетникова, Е. А. Свистунова, И. А. Савельева. — Магнитогорск : МГТУ им. Г.И. Носова, 2020. — 67 с.

6. Серга, Г. В. Инженерная графика для машиностроительных специальностей : учебник / Г. В. Серга, И. И. Табачук, Н. Н. Кузнецова ; под общей редакцией Г. В. Серги. — 2-е изд., испр. — Санкт-Петербург : Лань, 2019. — 276 с.

#### **Дополнительная литература:**

1. Королев Ю.И., Устюжанина С.Ю. Инженерная графика – Стандарт третьего поколения - СПб.: Питер, 2011.- 464с.

2. Миронов Б.Г., Панфилова Е.С. Сборник упражнений для чтения чертежей по инженерной графике.– М.: Изд. Центр "Академия", 2009.- 112 c.

3. Феофанов А.Н. Чтение рабочих чертежей. М.: Изд. Центр "Академия", 2010.- 80 c.

4. Преображенская Н.Г., Преображенская И.Ю.. Черчение. Прямоугольное

проецирование и построение комплексного чертежа: Рабочая тетрадь №3. М.: Вентана-Граф, 2010. - 72 с.

5. Преображенская Н.Г., Преображенская И.Ю. Черчение. Чтение и деталирование сборочных чертежей: Рабочая тетрадь №8. - М.: Вентана-Граф, 2009. - 88 с.,

#### **Интернет-ресурсы**

https://e.lanbook.com/book (Договор № ОСП 2610-3 от 27 октября 2023 года).

Пакеты лицензионных программ: «Microsoft Office 2013», «Microsoft Office 2016», «Microsoft Windows 7 Professional», «Microsoft Windows 10 Professional», «Microsoft Windows 2008 Server», «Adobe Photoshop CC», «Autodesk AutoCAD 2017», «Microsoft Visual Studio Express 2017», «Microsoft Visual Studio Express 2015», «Adobe Acrobat Pro 12.0», «ABBYY Fine Reader 13»).

# **4. КОНТРОЛЬ И ОЦЕНКА РЕЗУЛЬТАТОВ ОСВОЕНИЯ УЧЕБНОЙ ДИСЦИПЛИНЫ**

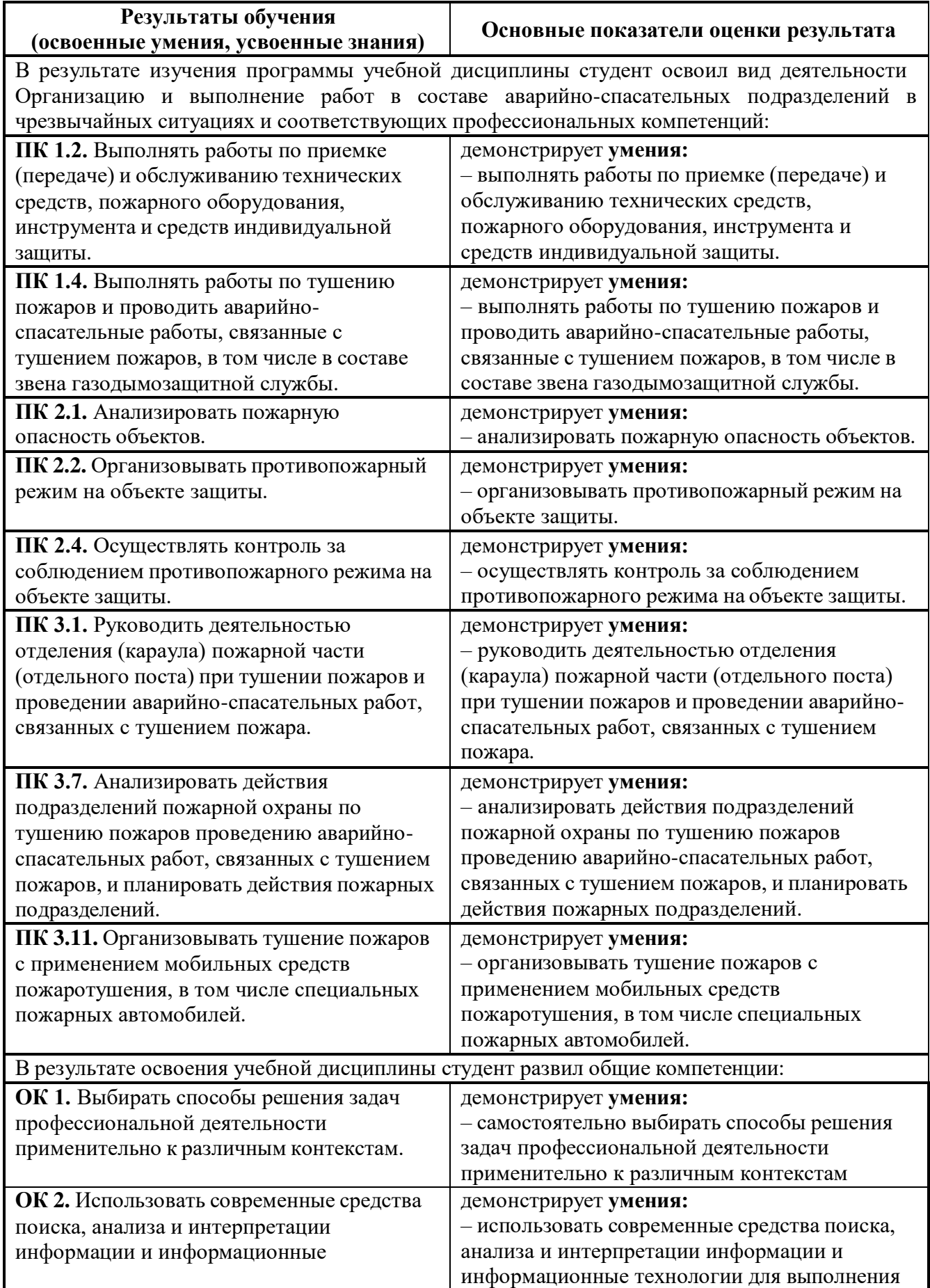

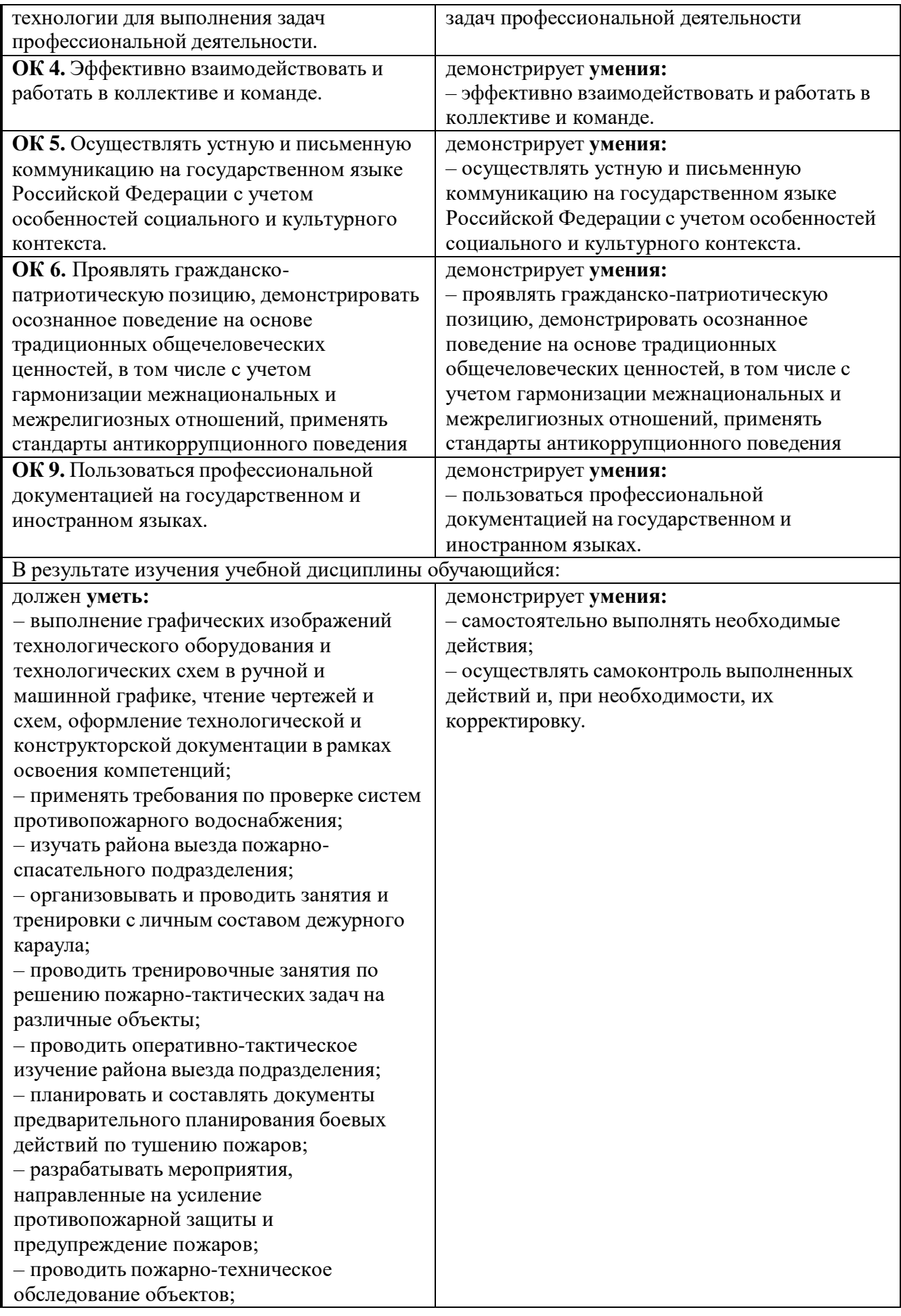

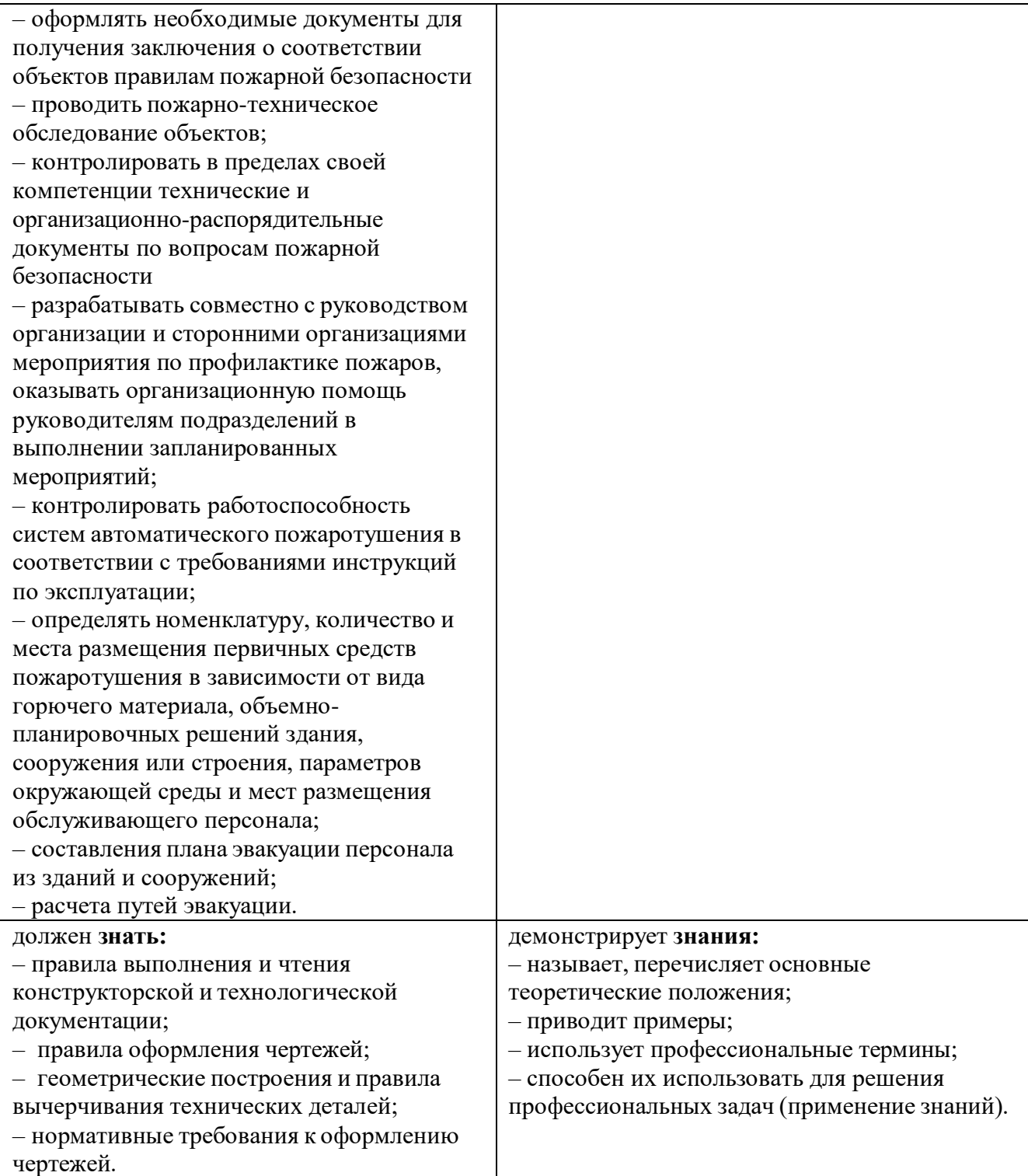

#### **5.1. Фонд оценочных средств текущего контроля**

ФОС текущего контроля предназначен для контроля и оценки образовательных достижений обучающихся, осваивающих учебную дисциплину ОП.01 Инженерная графика.

ФОС разработан в соответствии требованиями ОПОП СПО по специальности 20.02.04 Пожарная безопасность, квалификации- специалист по пожарной безопасности, рабочей программы учебной дисциплины.

Учебная дисциплина осваивается в течение 1 семестра в объеме 53 часов.

ФОС включает контрольные материалы для проведения промежуточной аттестации в форме: тест, практическая работа.

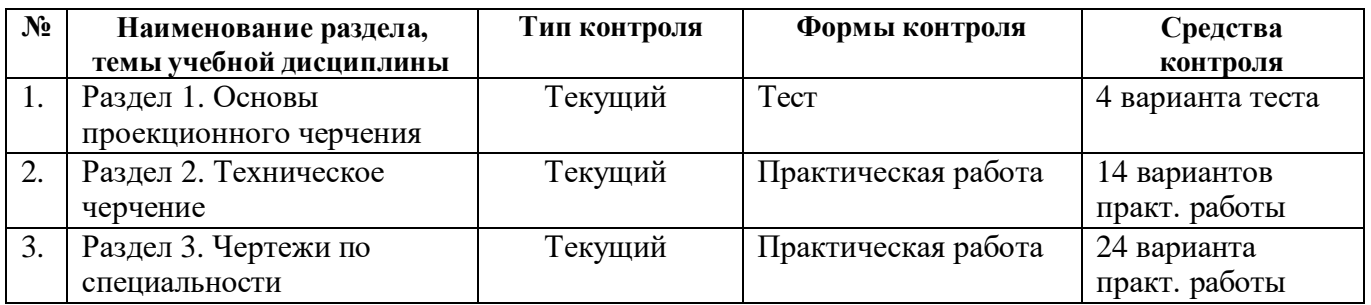

#### **Паспорт оценочных средств**

## **Комплект заданий по учебной дисциплине ОП.01 Инженерная графика**

#### **Раздел 1. Основы проекционного черчения**

#### **Форма текущего контроля:** Тест

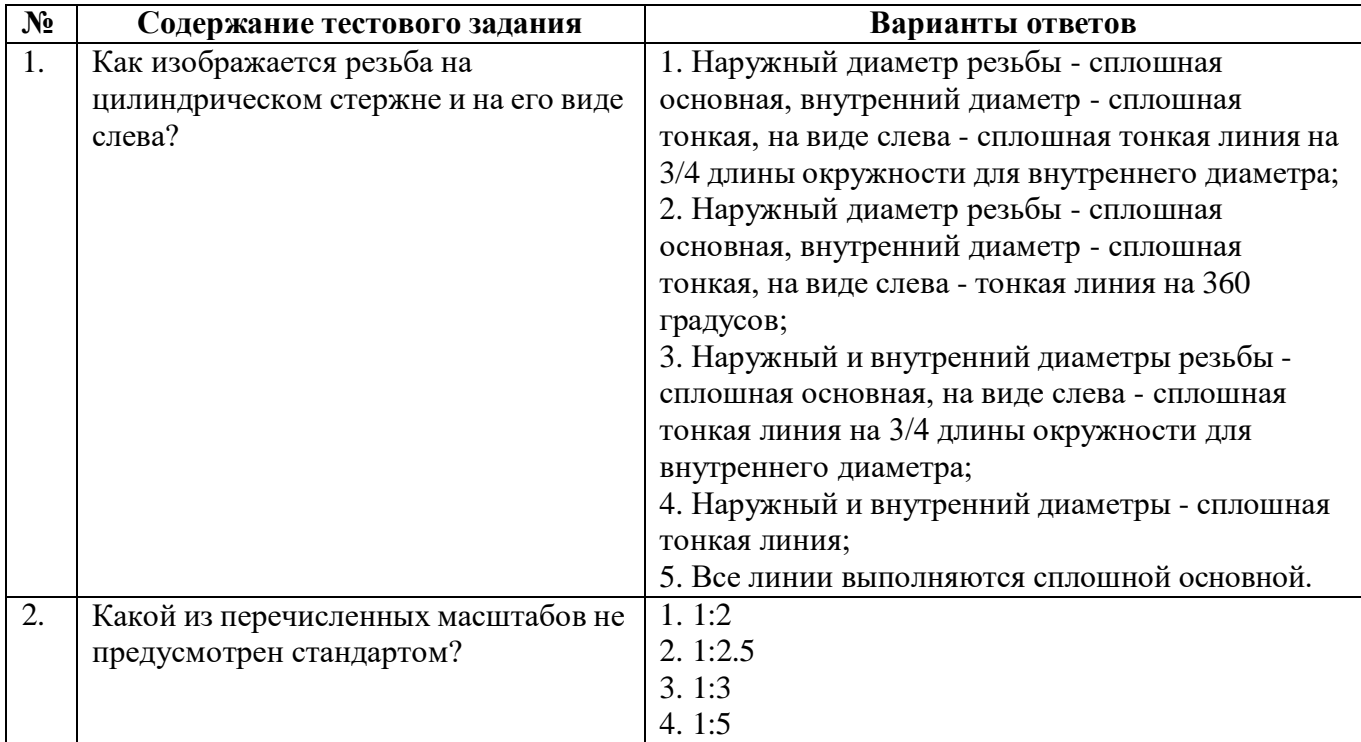

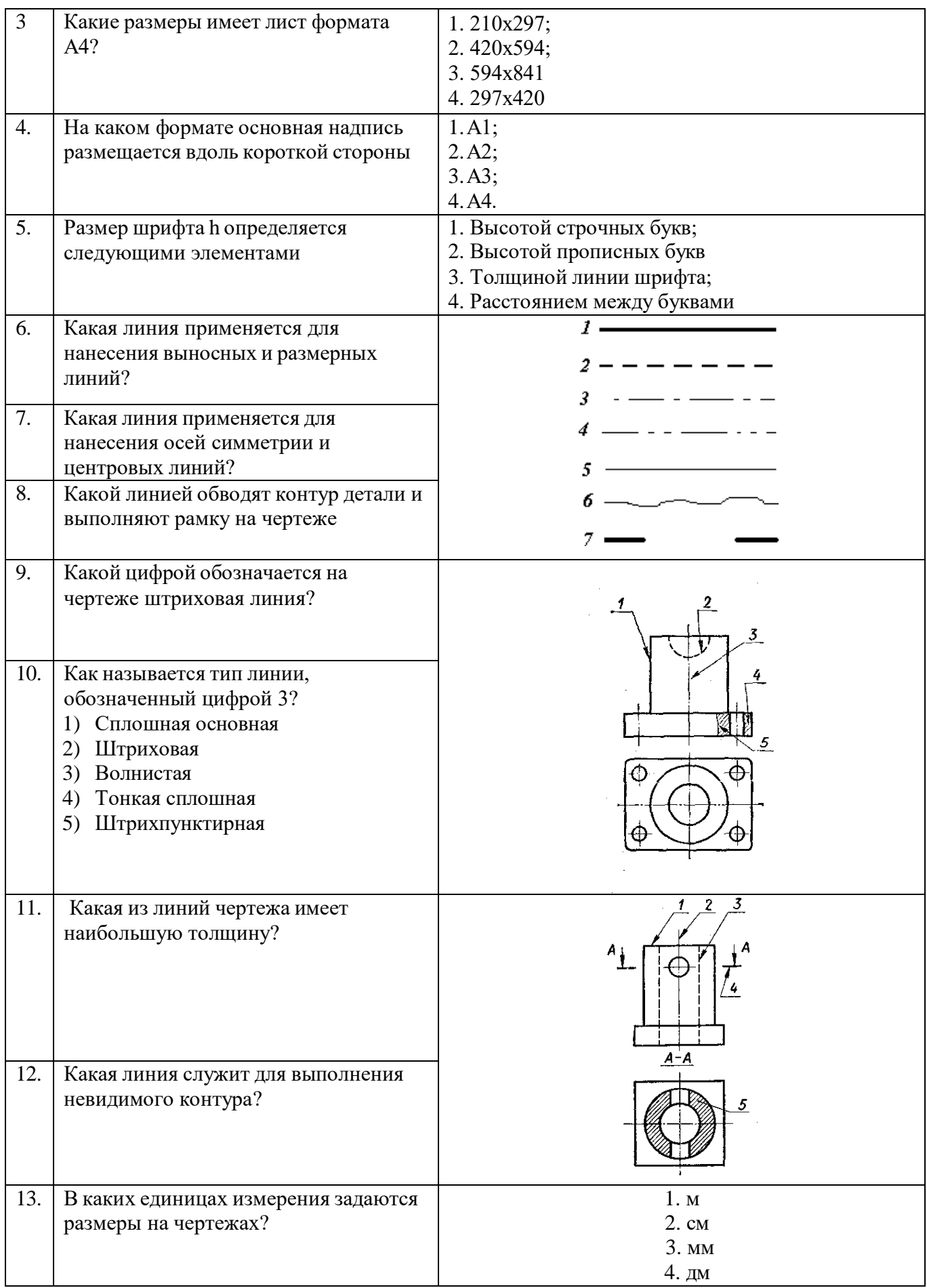

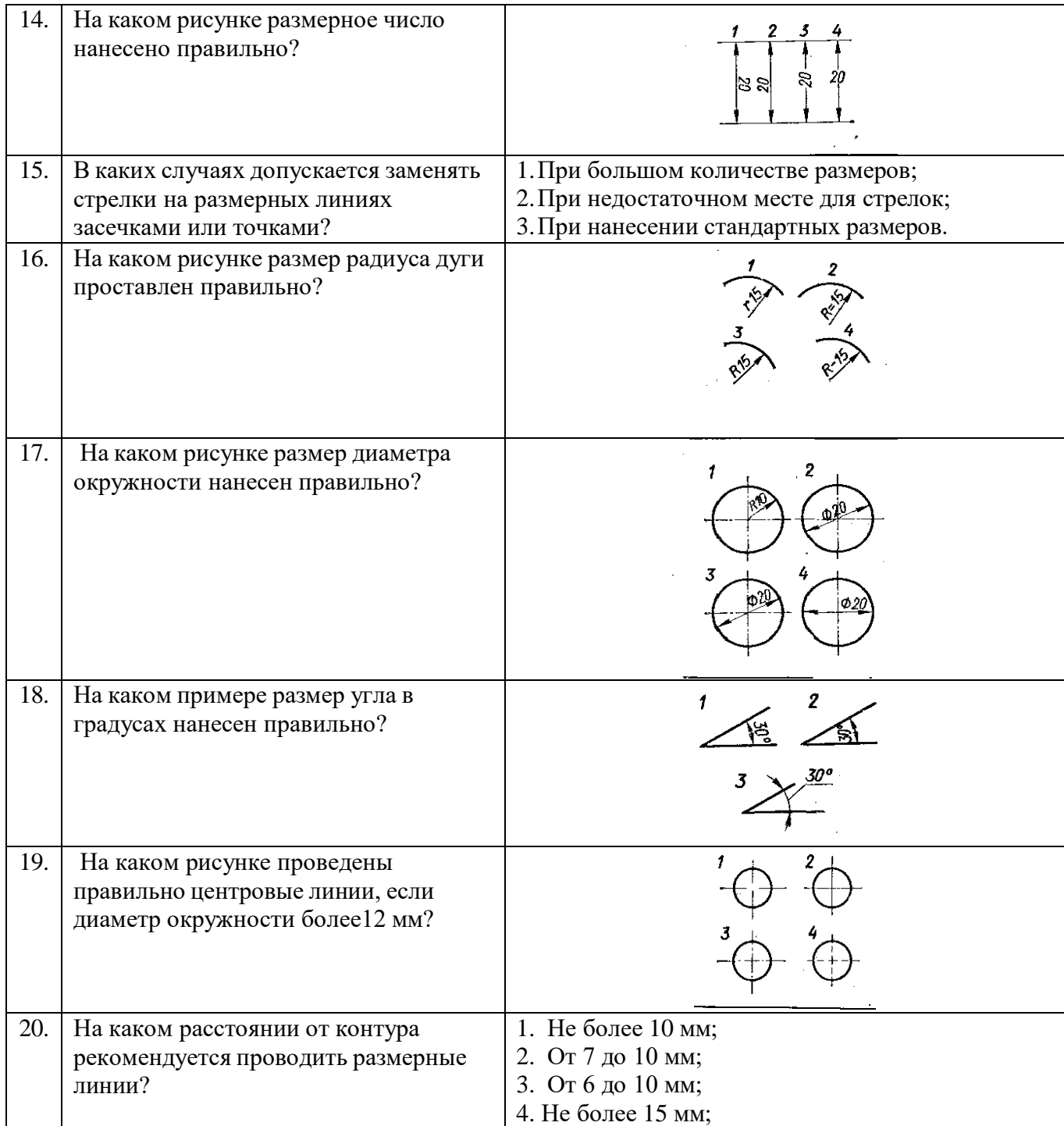

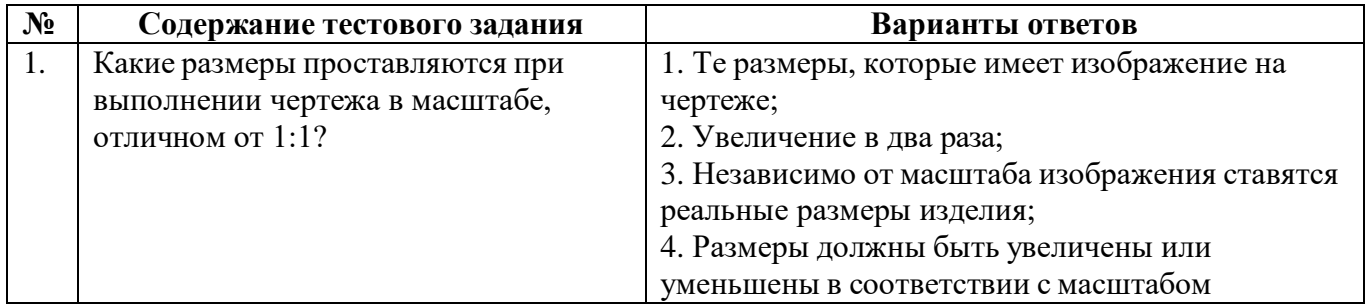

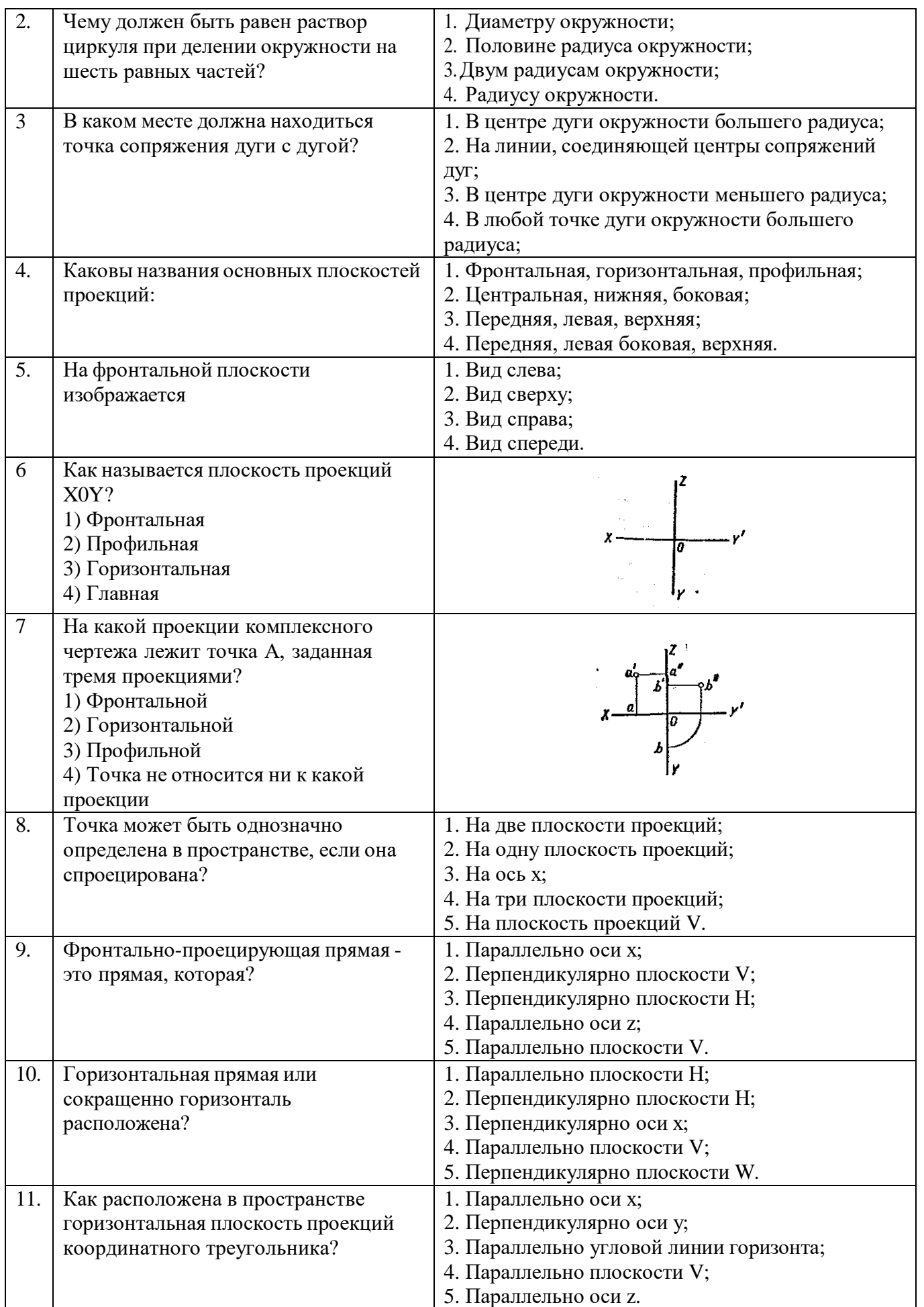

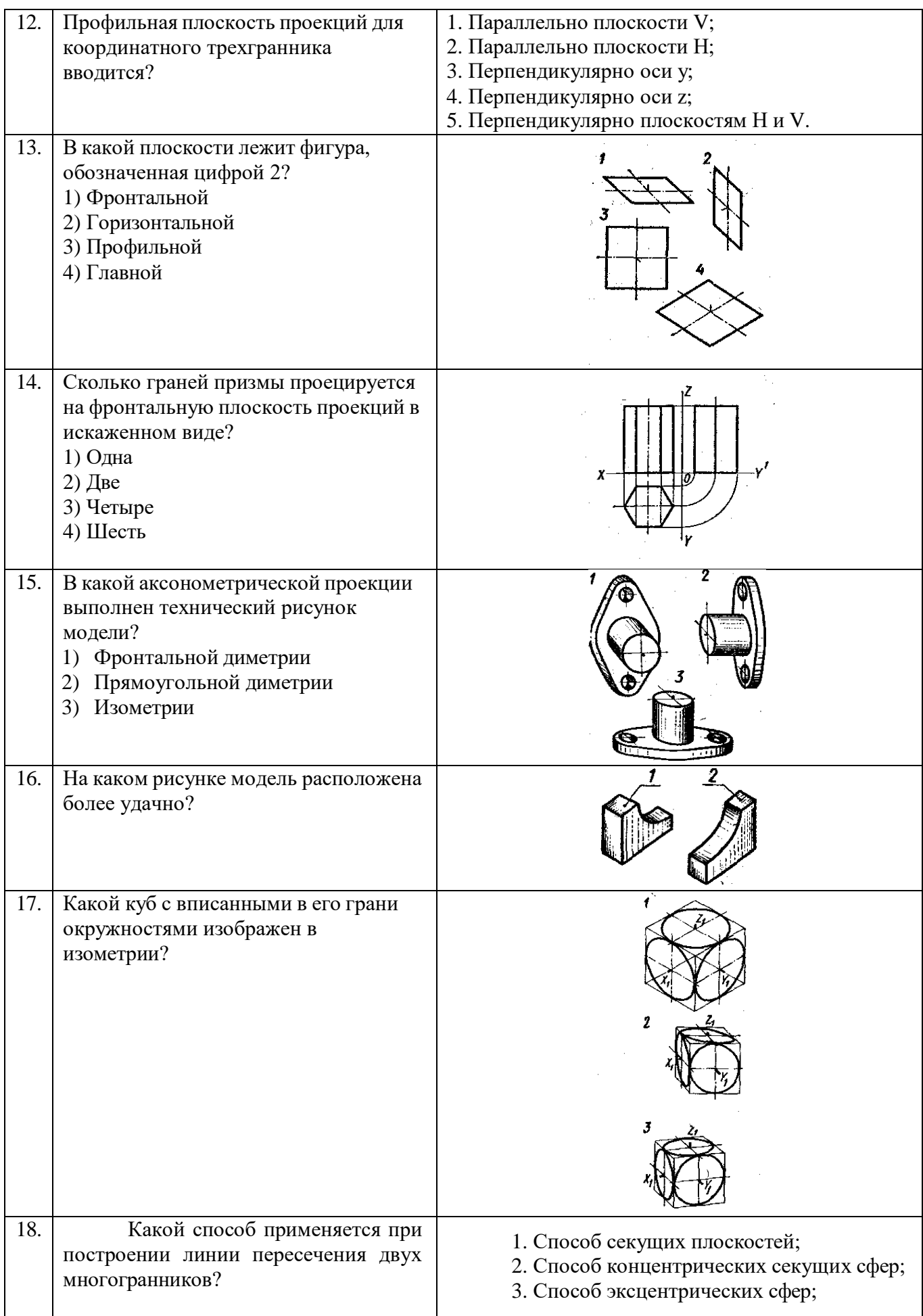

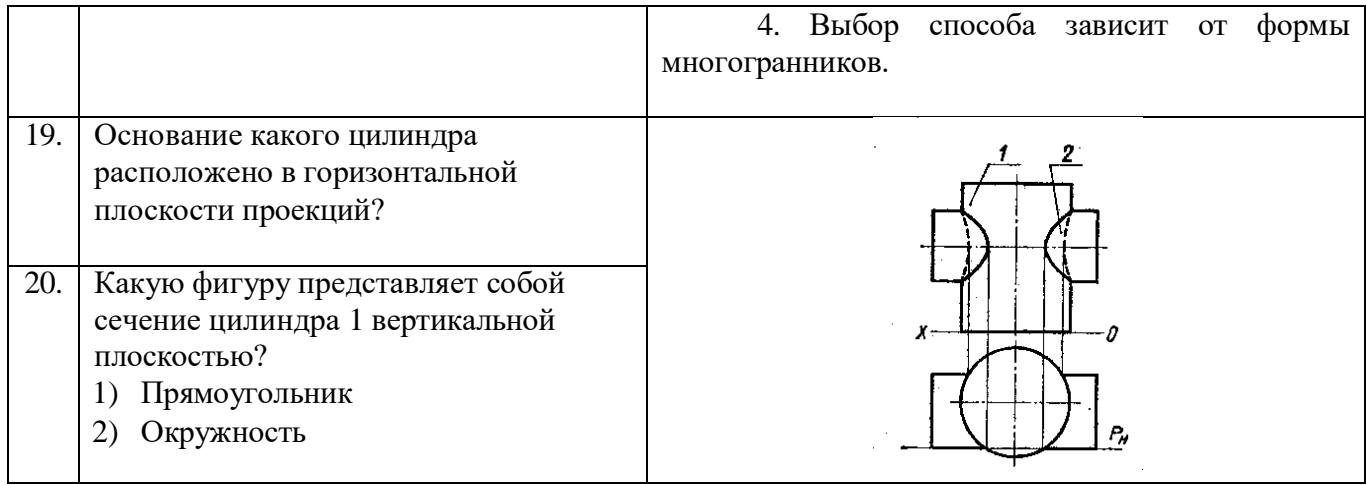

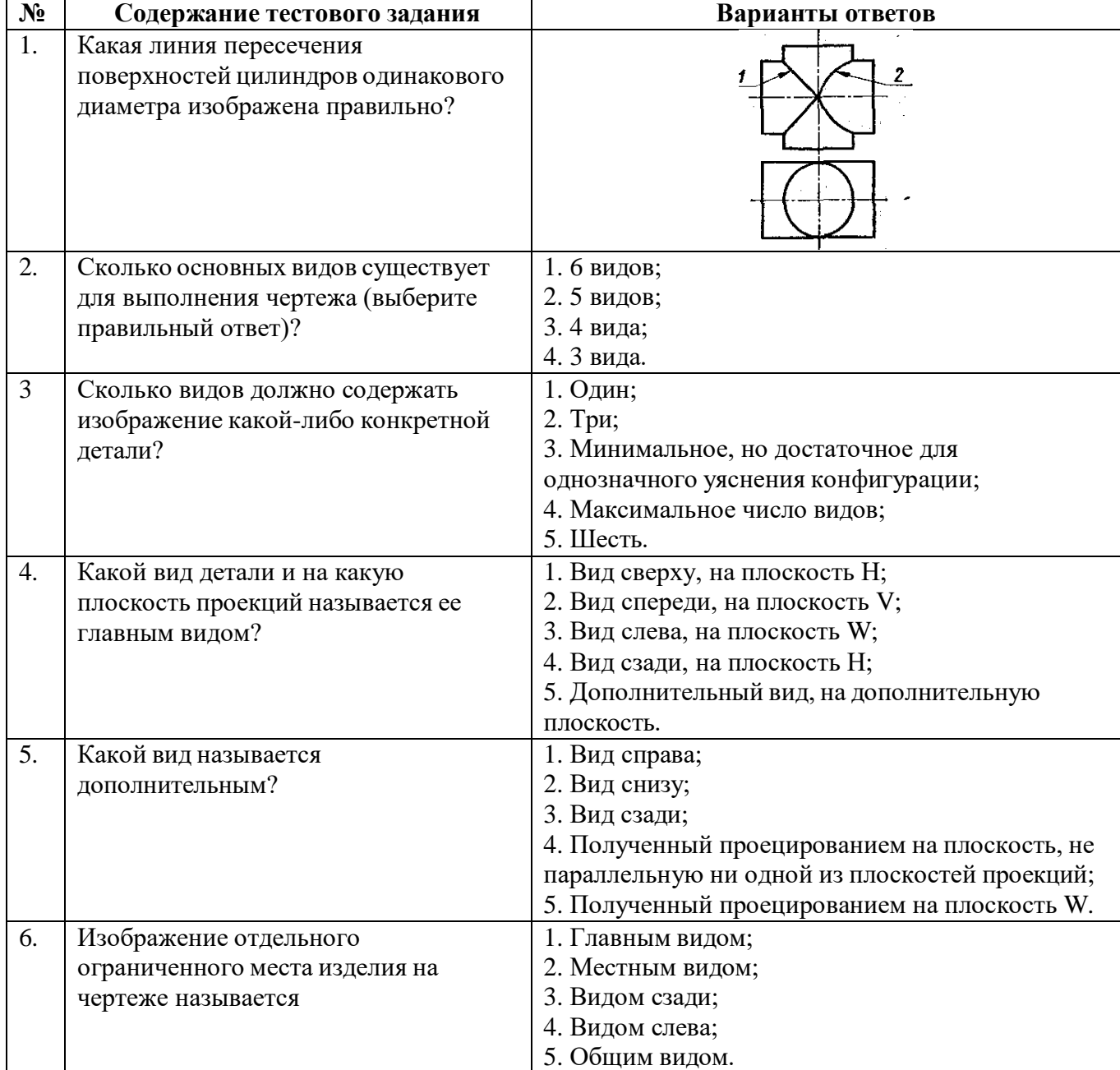

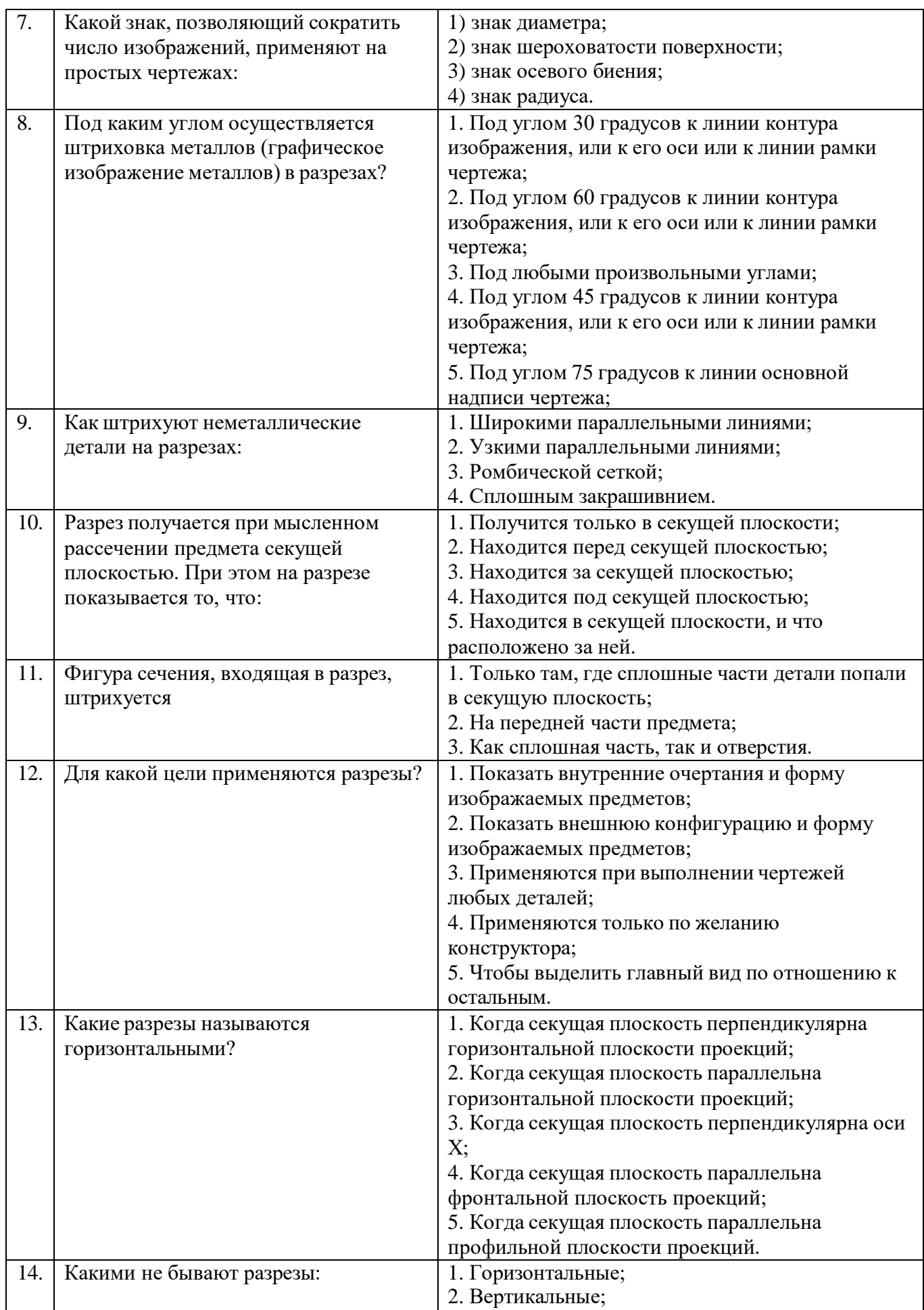

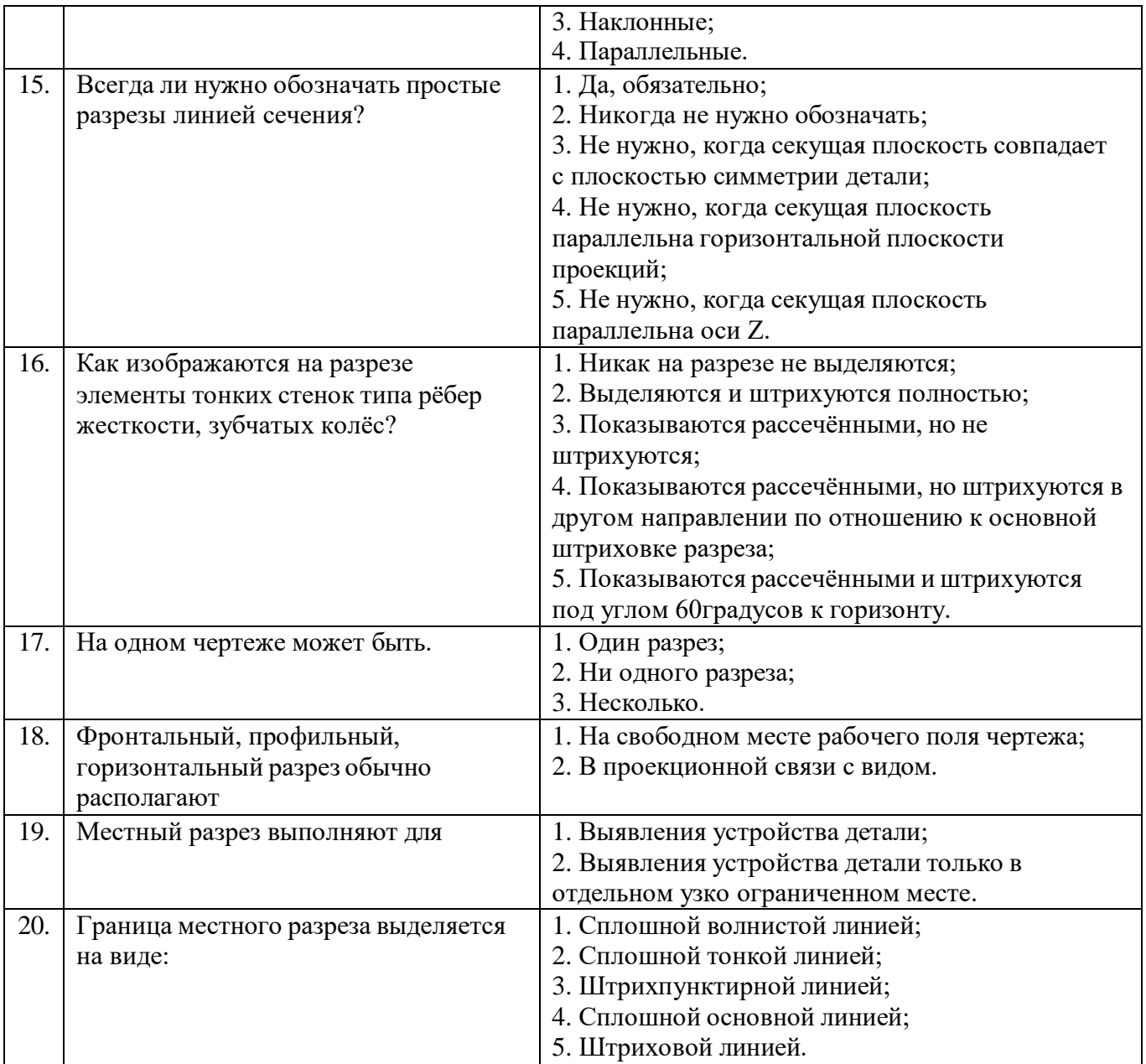

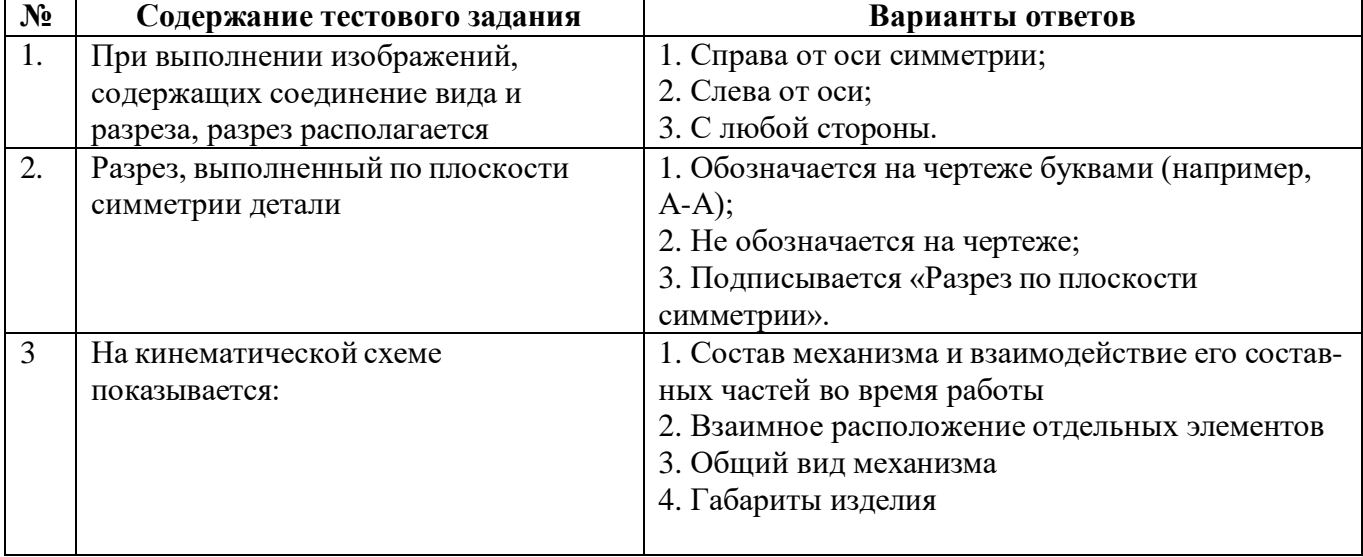

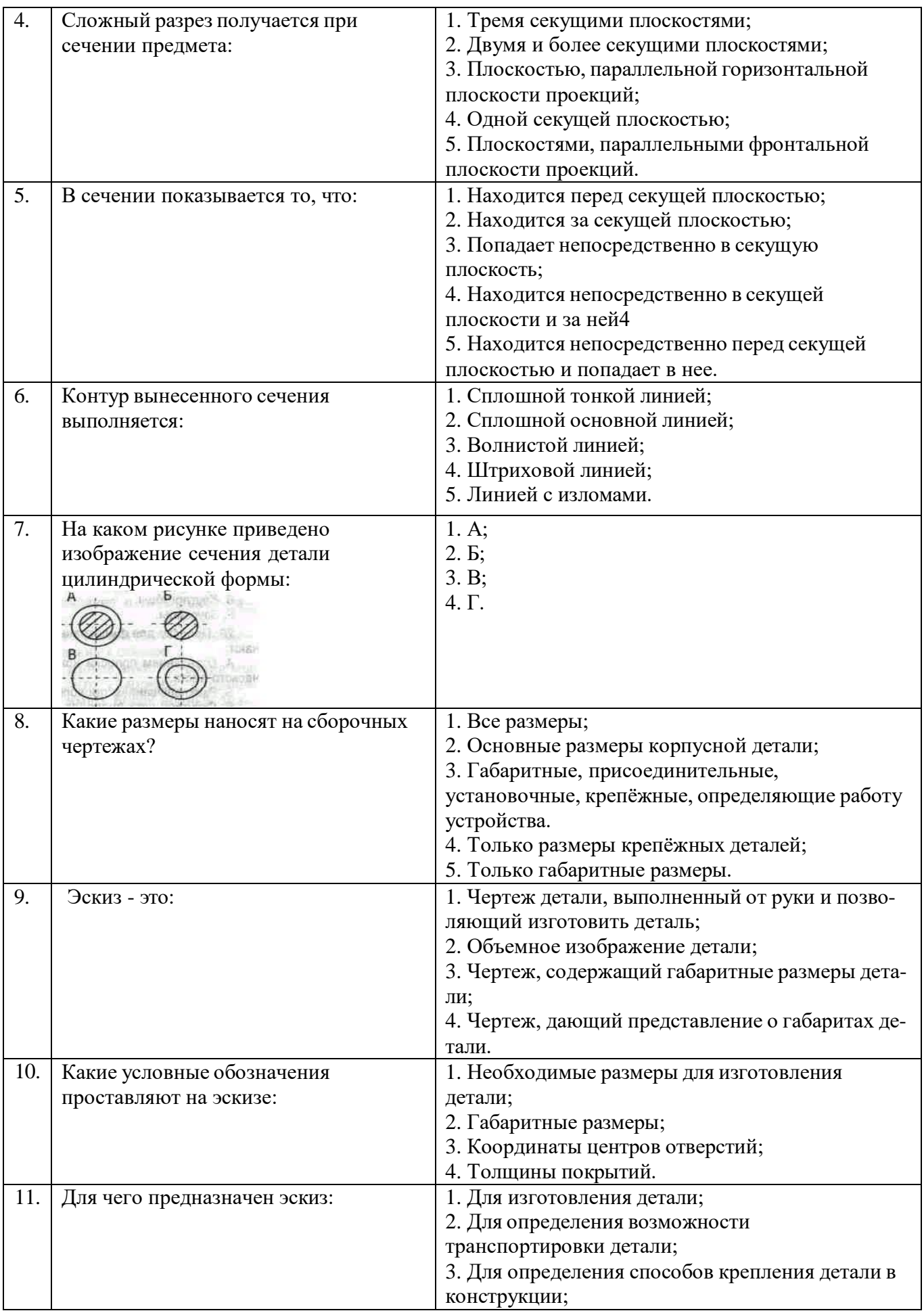

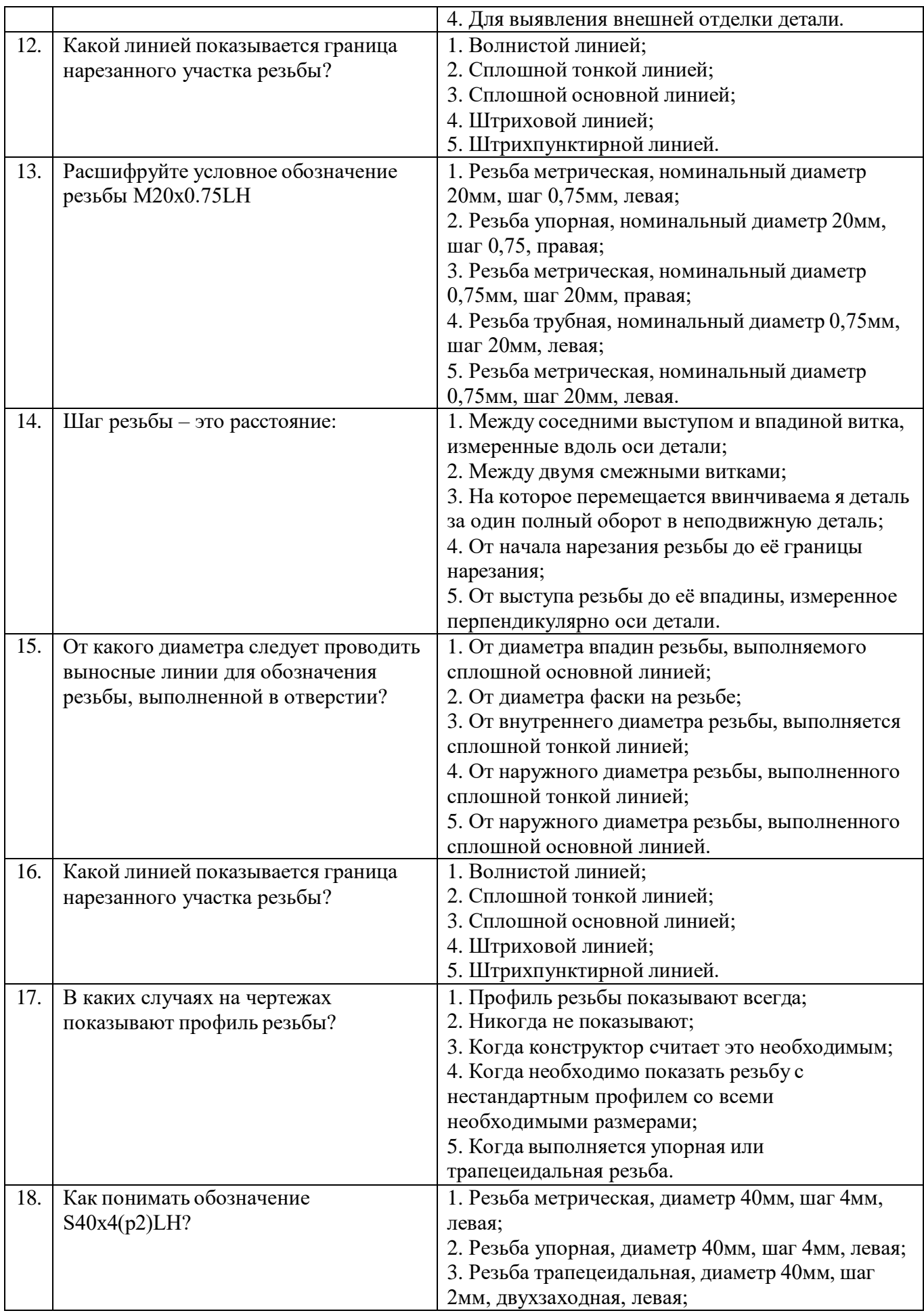

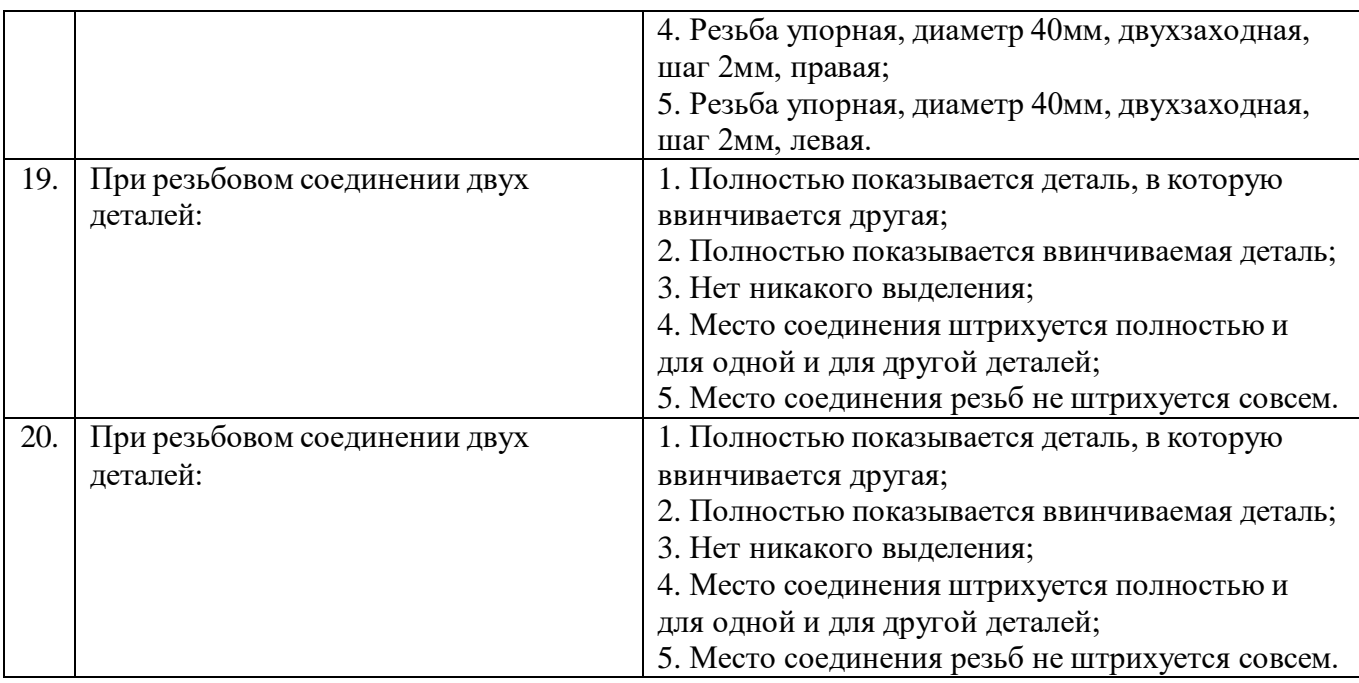

### **Ключи к тестам**

#### **Вариант 1**

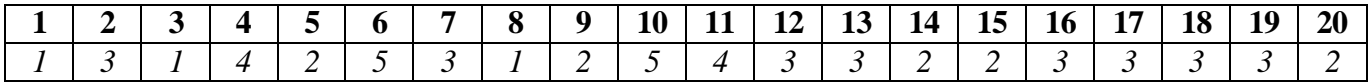

#### **Вариант 2**

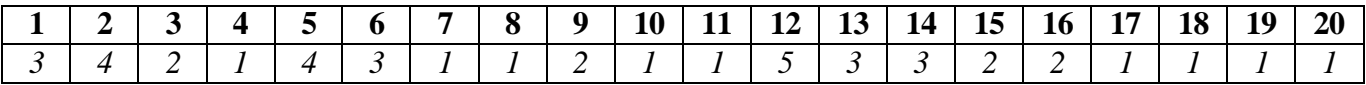

#### **Вариант 3**

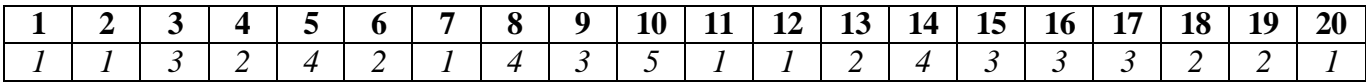

#### **Вариант 4**

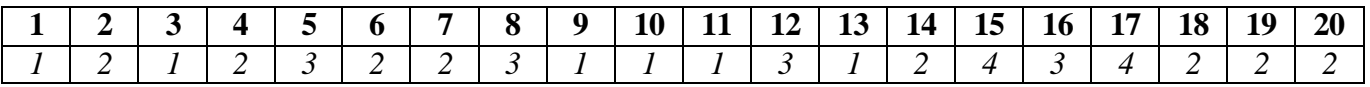

#### **Критерии оценивания**

#### **«Зачтено»**

**5 (отлично)** – 81-100% правильных ответов.

**4 (хорошо) –** 61-80% правильных ответов.

**3 (удовлетворительно) –** 41-60% правильных ответов.

#### «**Не зачтено»**

**2 (неудовлетворительно)** – менее 40% правильных ответов.

#### **Раздел 2. Техническое черчение**

#### **Форма текущего контроля:** Практическая работа

**Цель работы:** Проверка приобретенных практических навыков по выполнению проекций модели.

#### **Задание**

- 1. Предварительная подготовка;
- 1.2. Повторить теоретические сведения;
- 1.3. Подготовить формат А4;
- 2. Работа в аудитории;
- 2.1. Выполнить комплексный чертеж модели по двум заданным проекциям;
- 2.2. Выполнить построение аксонометрической проекции модели по комплексному чертежу.

#### **Необходимые принадлежности**

- 1. Бумага чертёжная (формат А4);
- 2. Набор чертёжных инструментов и принадлежностей.

#### **Содержание практической работы**

- 1. Комплексный чертеж модели;
- 2. Аксонометрическая проекция модели.

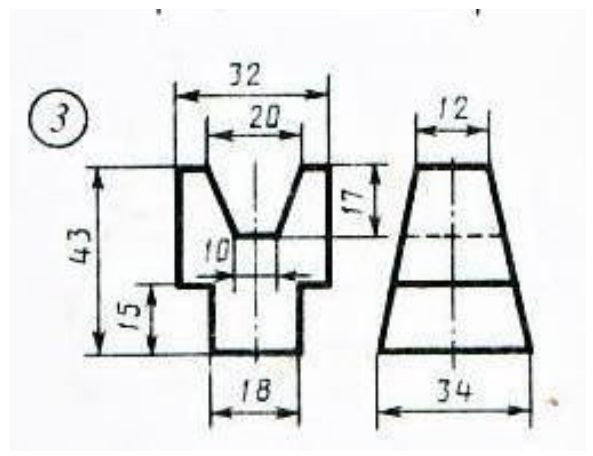

**Вариант 1**

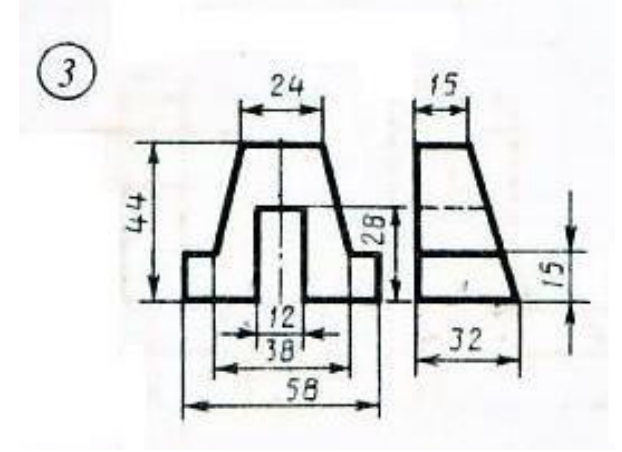

**Вариант 2**

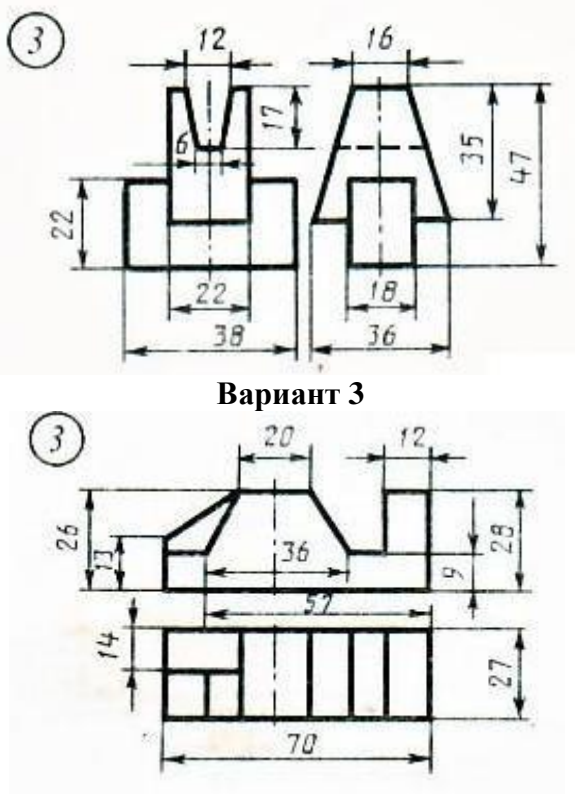

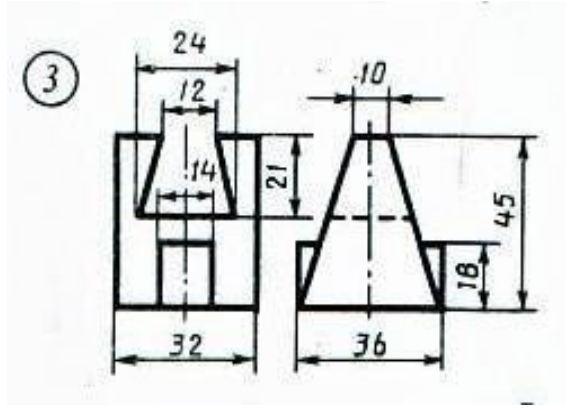

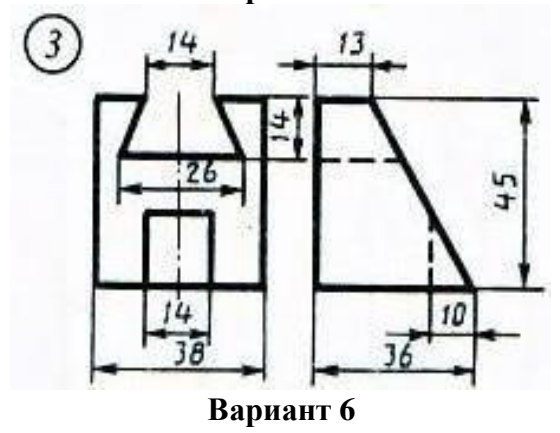

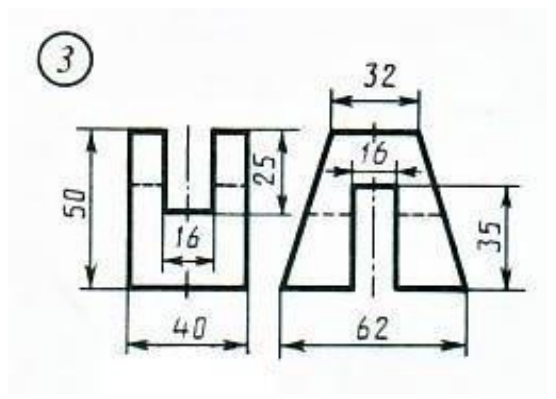

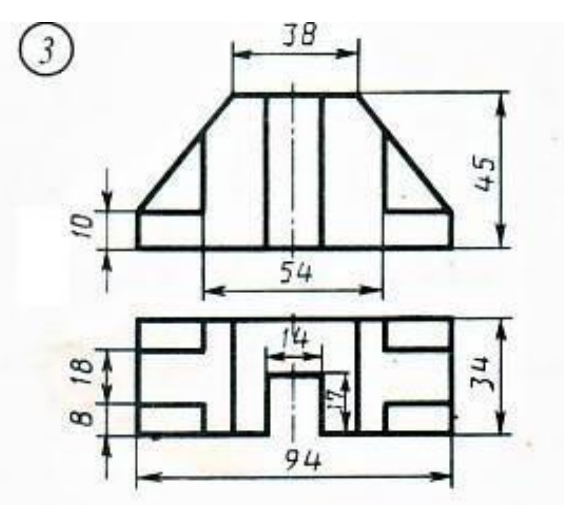

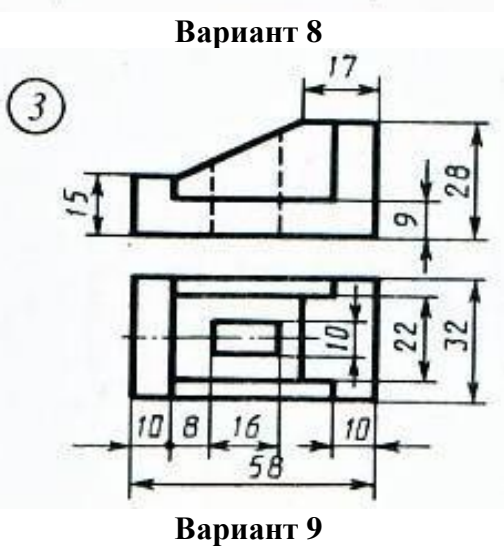

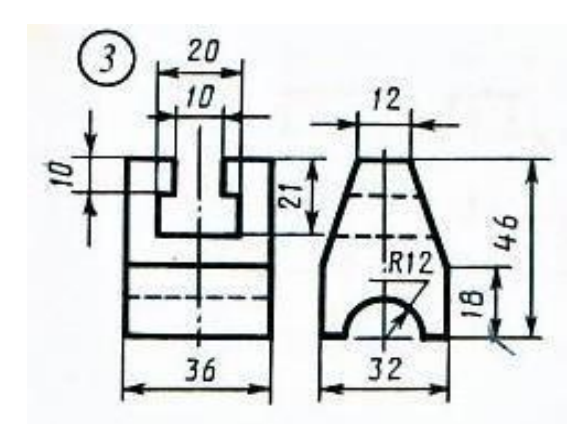

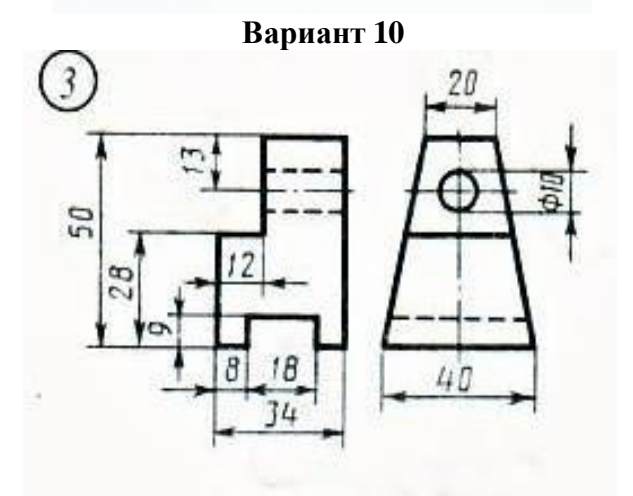

**Вариант 11**

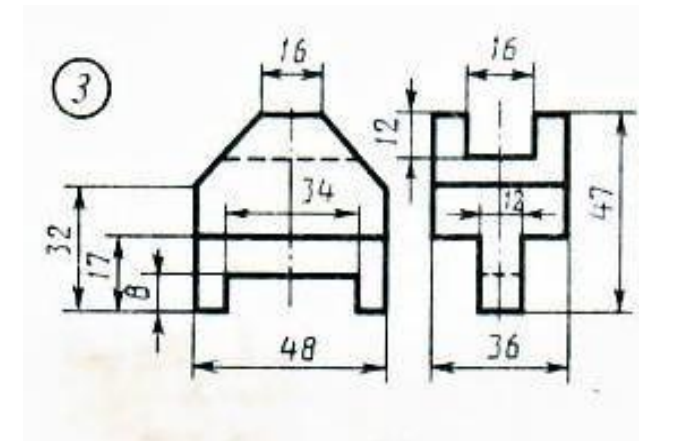

**Вариант 12**

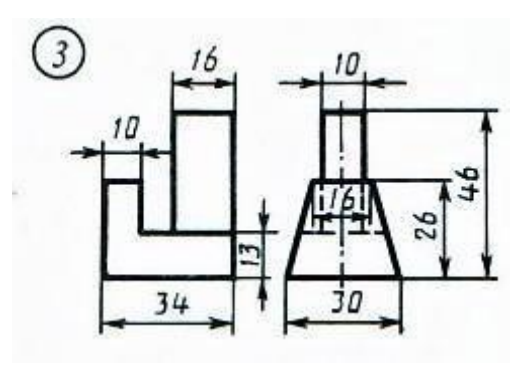

**Вариант 13**

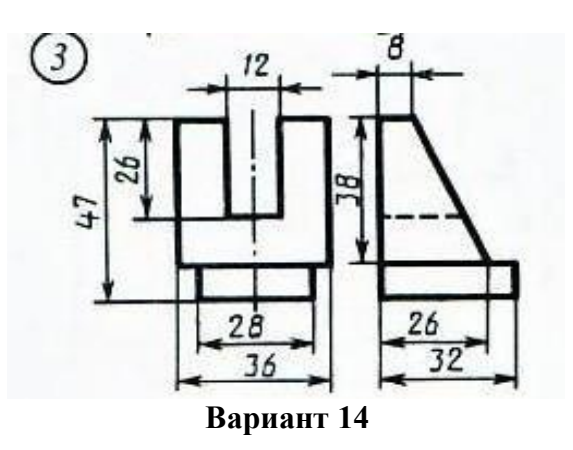

### **Критерии оценивания**

**«Зачтено»**

**5 (отлично)** – работа выполнена правильно, без недочетов.

**4 (хорошо) –** работа выполнена в целом правильно, ход выполнения правильный, полученные результаты неверные.

**3 (удовлетворительно) –** работа выполнена в основном правильный, задание выполнено частично.

«**Не зачтено»**

**2 (неудовлетворительно)** – задание не выполнено.

#### **Раздел 3. Чертежи по специальности**

#### **Форма текущего контроля:** Практическая работа

#### **Задание**

1. Вместо одного из приведенных изображений детали построить разрез, указанный на другом ее изображении;

2. На чертеже детали проставить указанные размеры, применяя правила нанесения размеров на чертежах;

3. Заполнить основную надпись в соответствие с ГОСТ.

#### **Необходимые принадлежности**

- 1. Бумага чертёжная (формат А4);
- 2. Набор чертёжных инструментов и принадлежностей.

#### **Вариант 1**

1. Заменить главный вид фронтальным разрезом А-А.

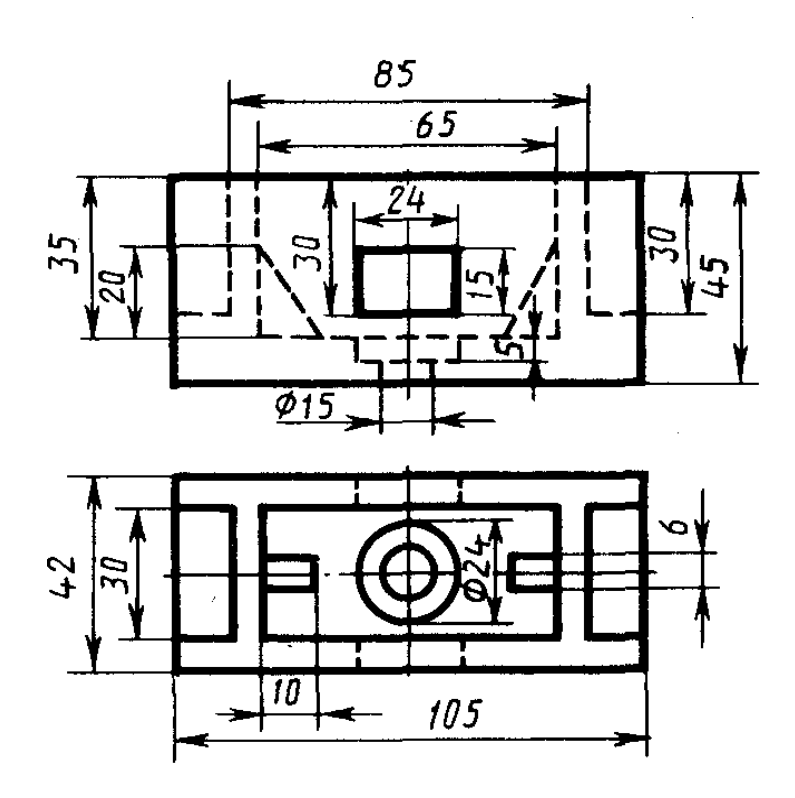

Коробка

1. Заменить главный вид наклонным разрезом А-А

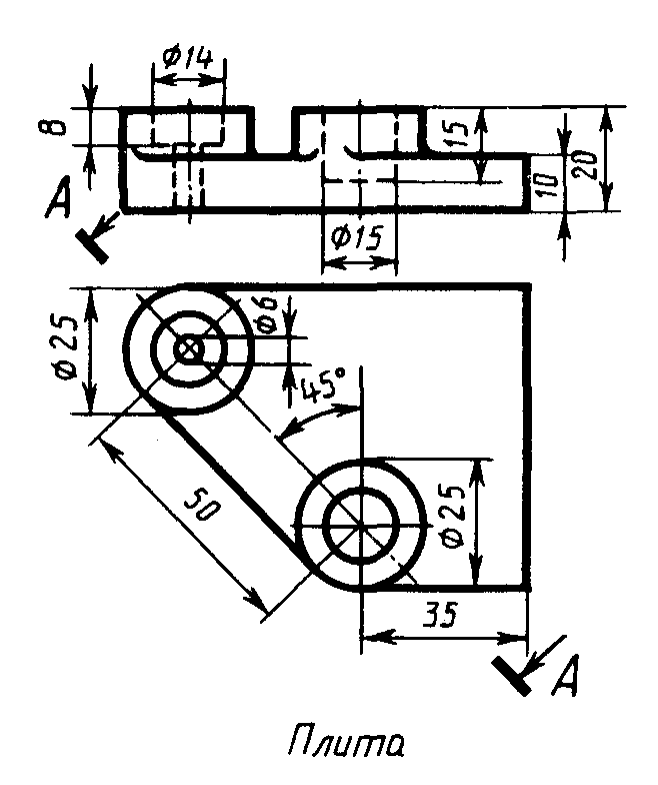

**Вариант 3**

1. Заменить главный вид ломанным разрезом А-А

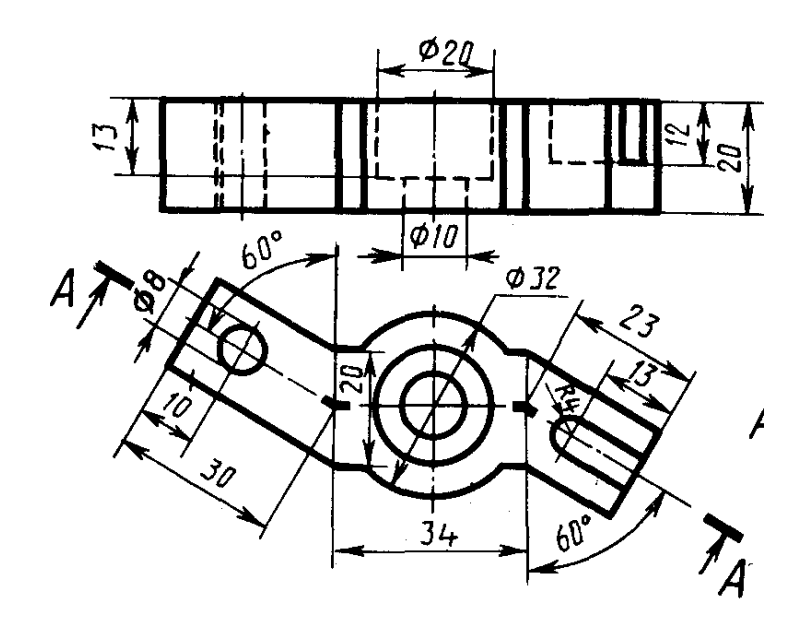

 $L$ *xob*a

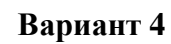

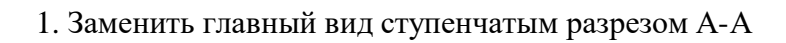

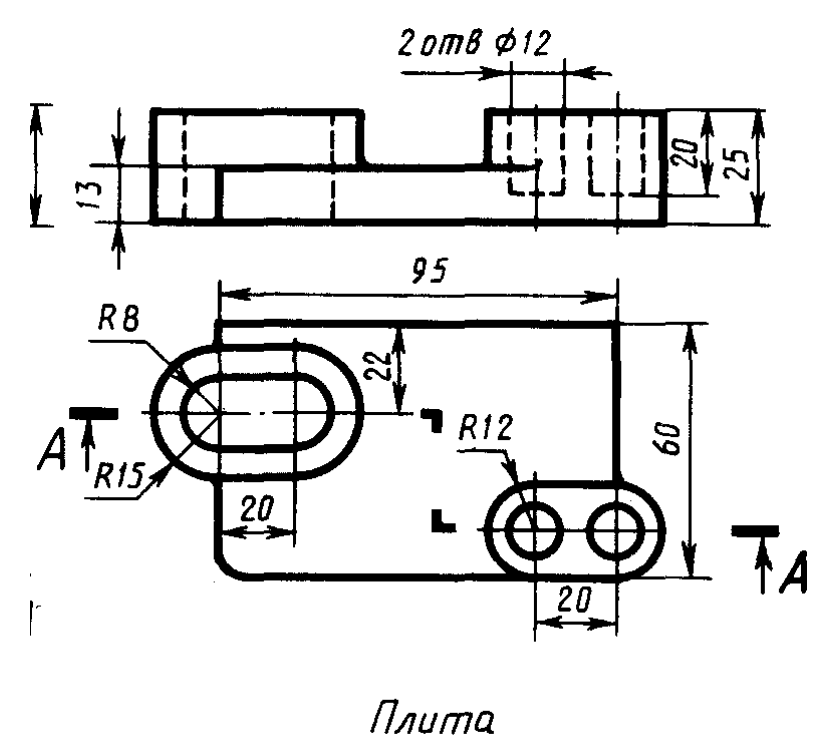

**Вариант 5**

1. Заменить главный вид фронтальным разрезом А-А

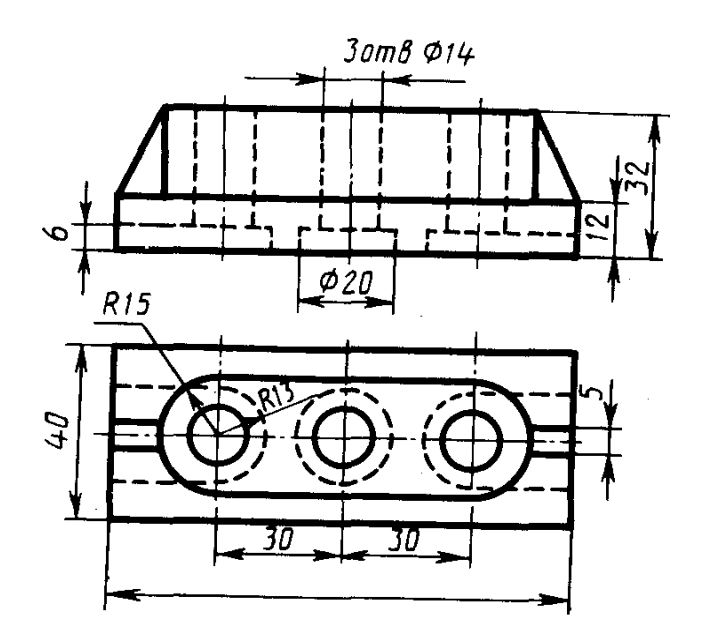

Опора

1. Заменить вид слева ломанным разрезом А-А

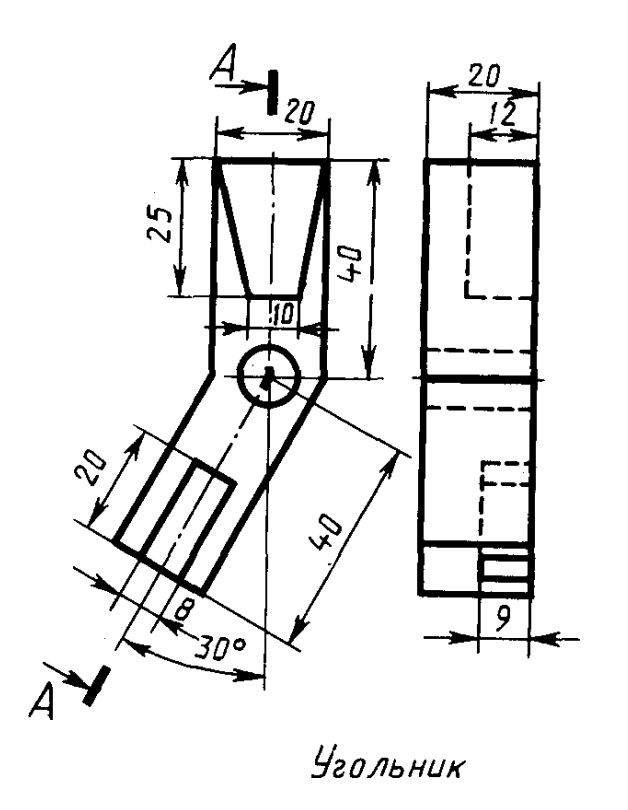

**Вариант 7**

1. Заменить вид слева ступенчатым разрезом А-А

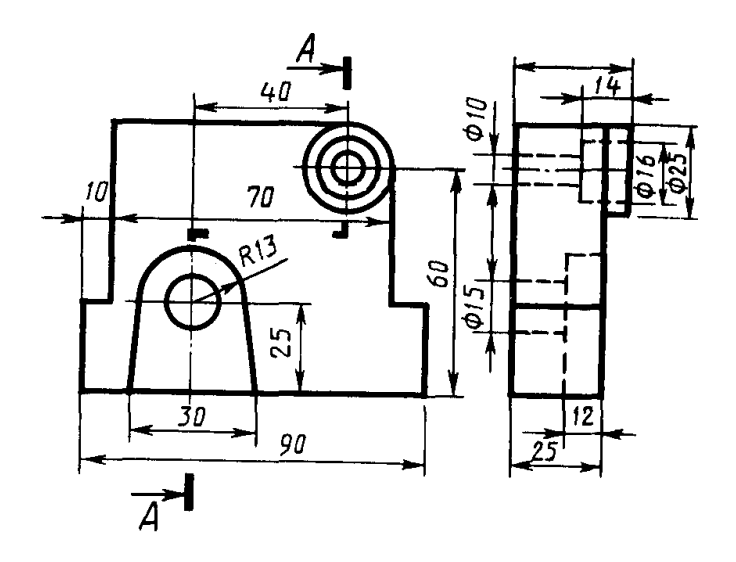

*Стойка* 

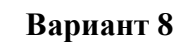

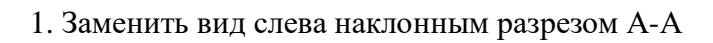

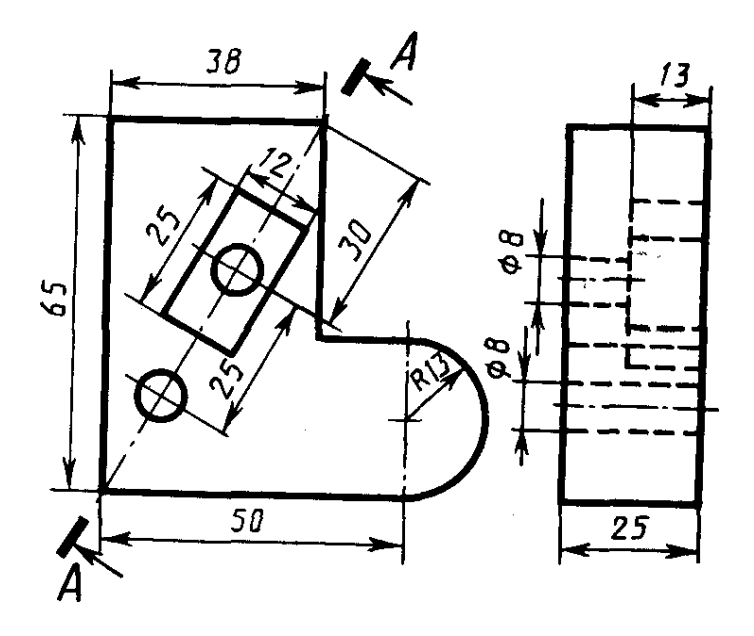

1. Заменить главный вид фронтальным разрезом А-А.

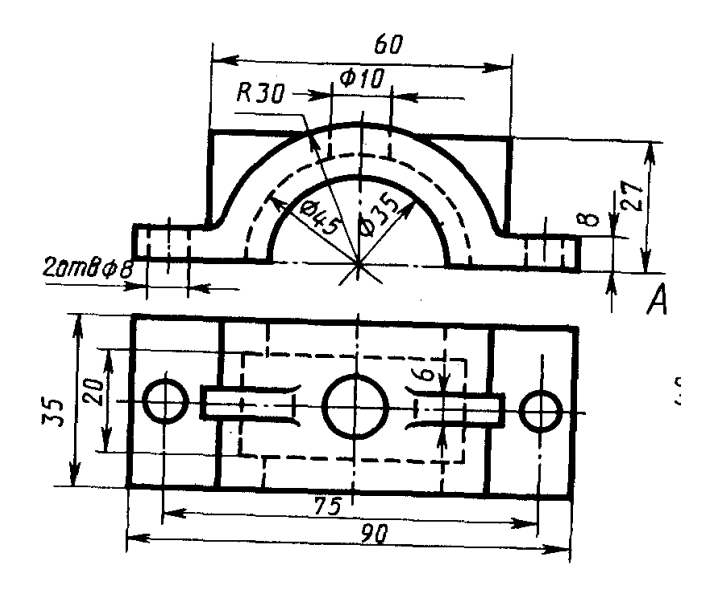

Крышка

1. Заменить вид слева ломанным разрезом А-А

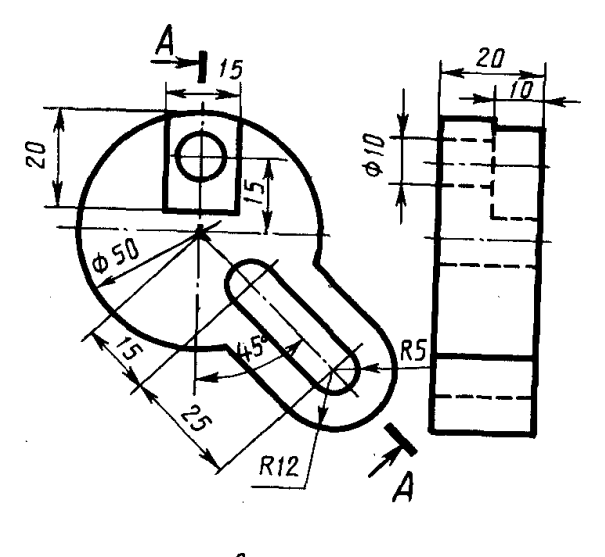

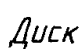

**Вариант 11**

1. Заменить главный вид наклонным разрезом А-А

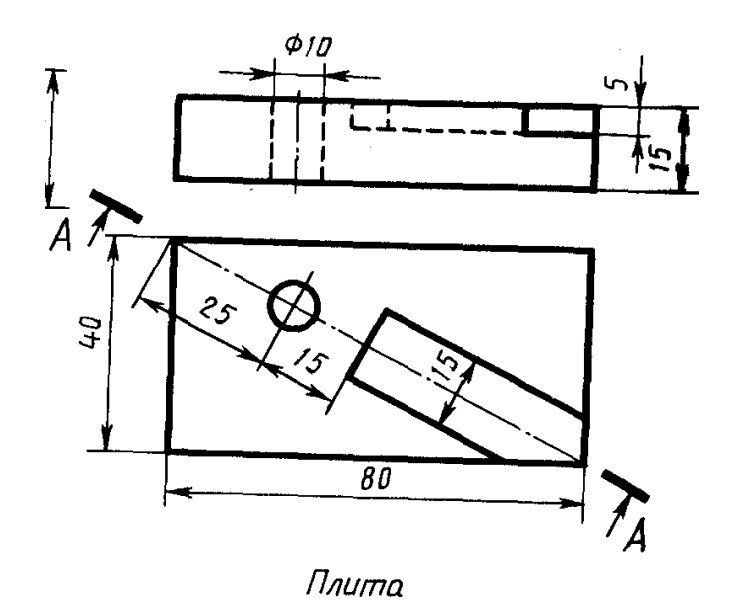

```
1. Заменить главный вид ступенчатым разрезом А-А
```
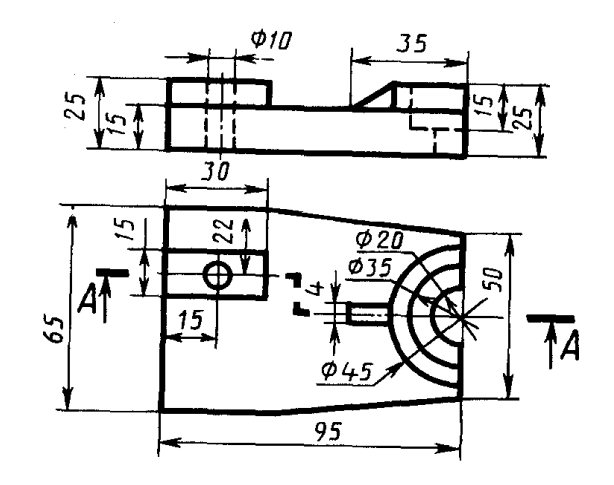

 $0$ nop $a$ 

**Вариант 13**

1. Заменить главный вид ломанным разрезом А-А

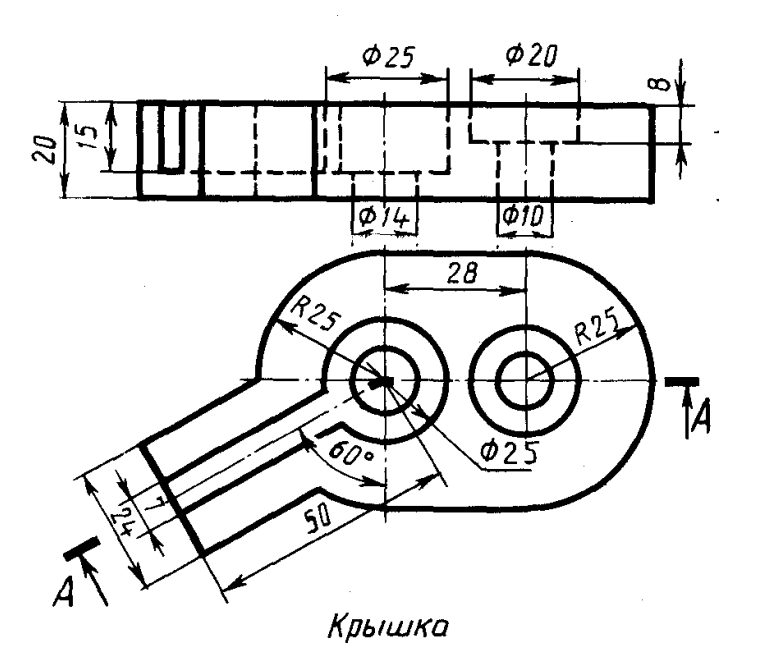

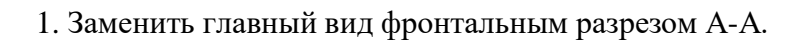

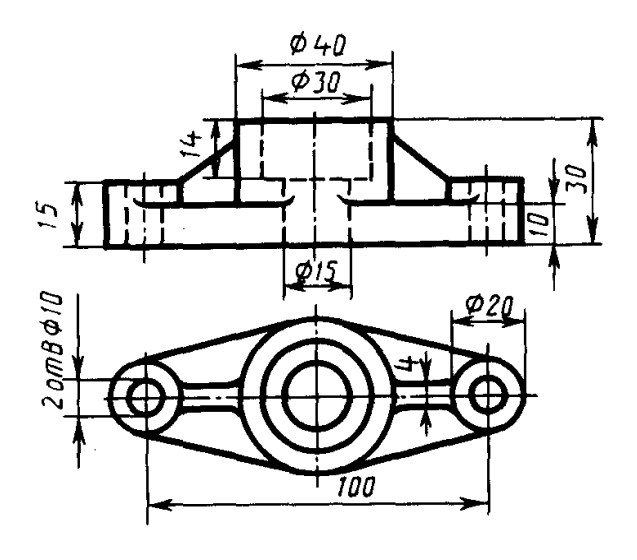

Фланец

1. Заменить главный вид ступенчатым разрезом А-А

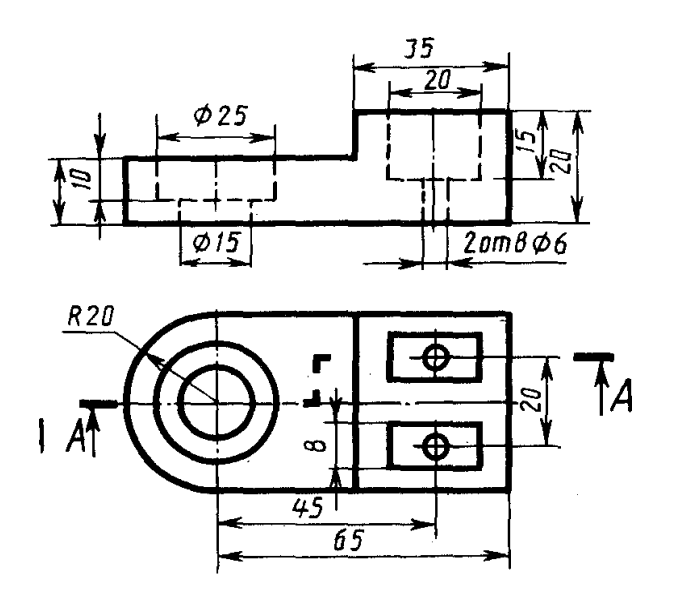

Упор

1. Заменить вид слева наклонным разрезом А-А

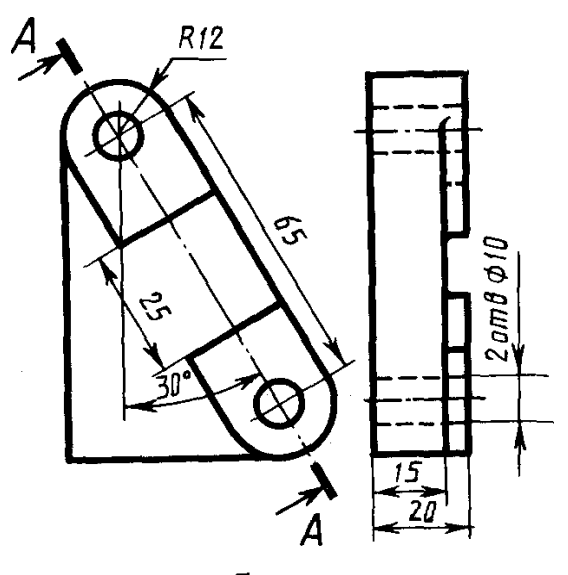

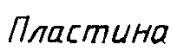

# **Вариант 17**

1 Заменить главный вид фронтальным разрезом А-А.

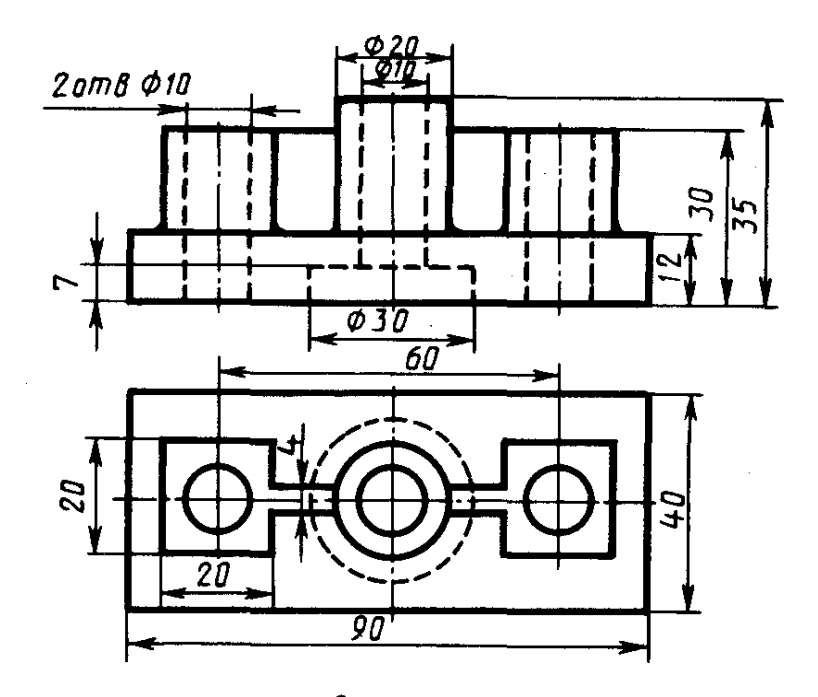

Опора

1. Заменить главный вид наклонным разрезом А-А

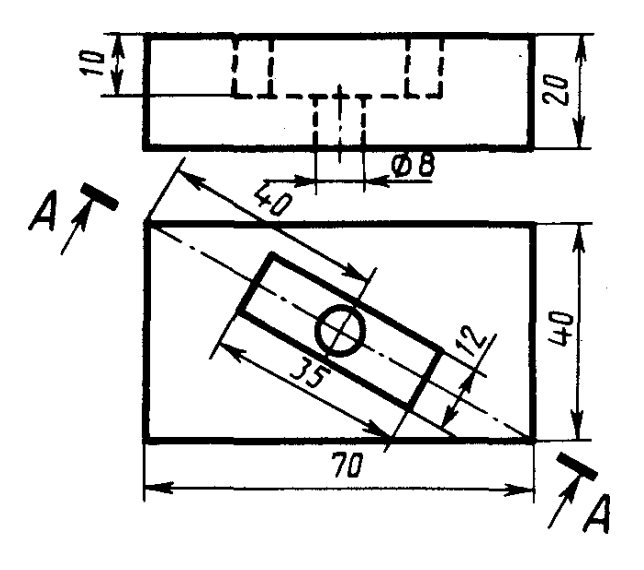

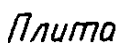

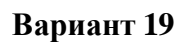

1. Заменить вид слева ломанным разрезом А-А

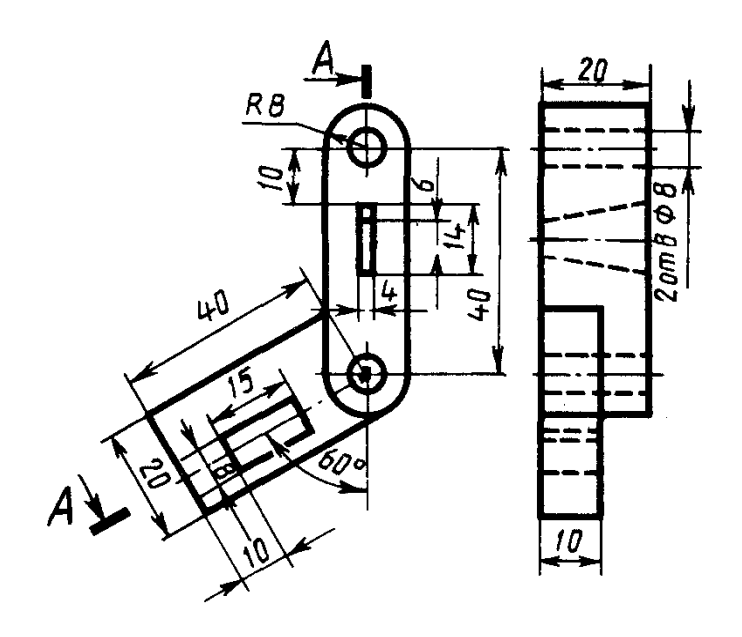

Замок

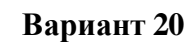

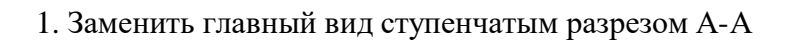

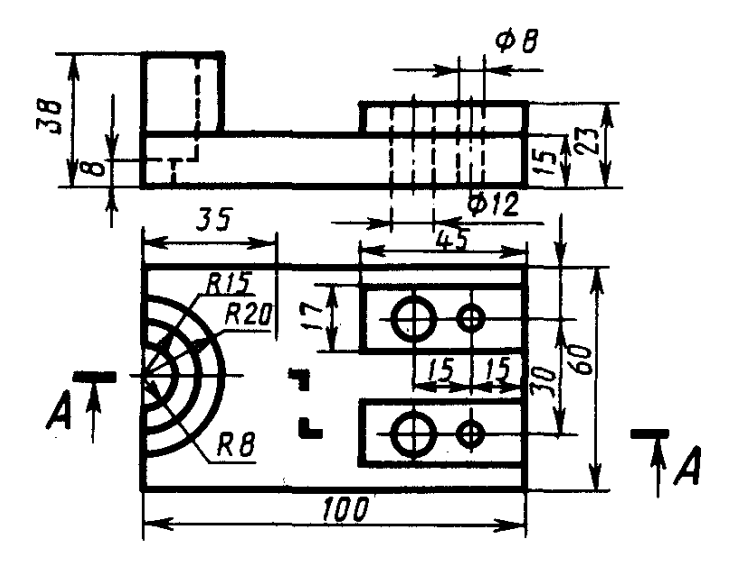

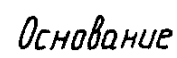

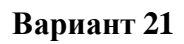

1. Заменить главный вид фронтальным разрезом А-А.

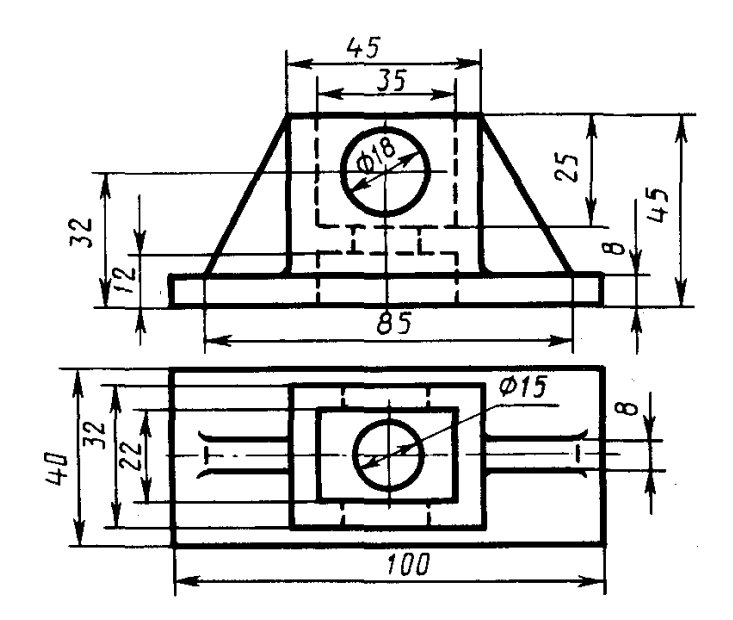

 $K$ ορο $δ$ κα

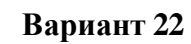

1. Заменить главный вид ломанным разрезом А-А

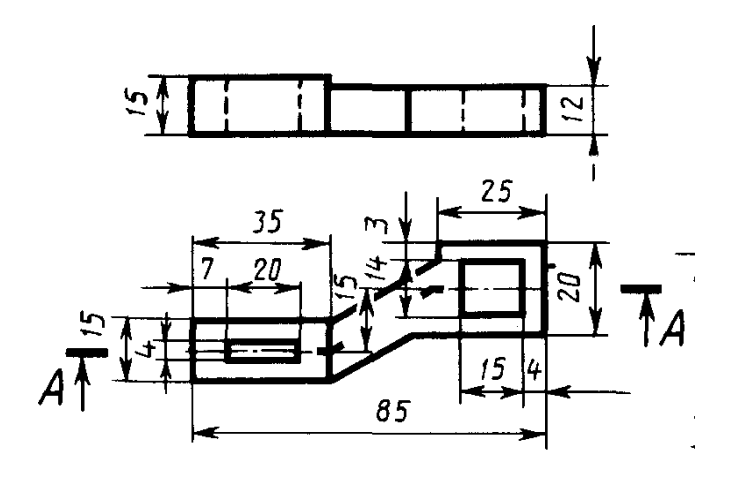

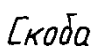

# **Вариант 23**

1. Заменить вид слева наклонным разрезом А-А

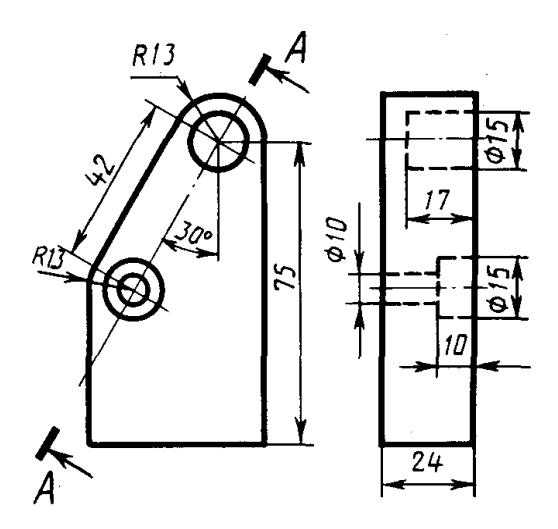

Планка

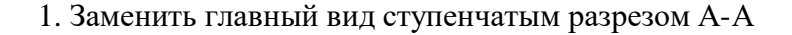

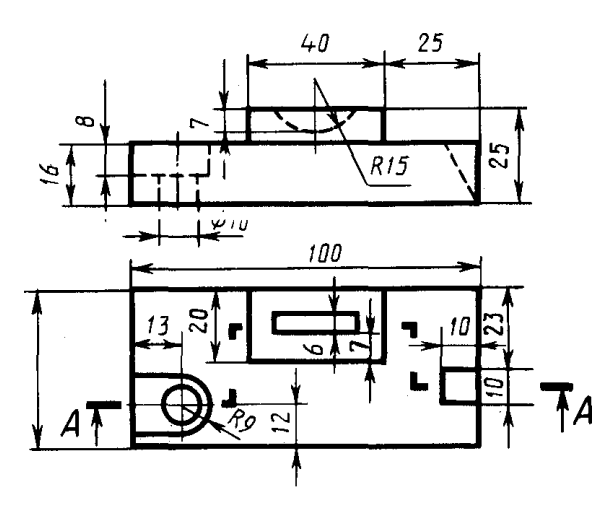

Брусок

#### **Критерии оценивания**

#### **«Зачтено»**

**5 (отлично)** – работа выполнена правильно, без недочетов.

**4 (хорошо) –** работа выполнена в целом правильно, ход выполнения правильный, полученные результаты неверные.

**3 (удовлетворительно) –** работа выполнена в основном правильный, задание выполнено частично.

#### «**Не зачтено»**

**2 (неудовлетворительно)** – задание не выполнено.

#### **5.2. Фонд оценочных средств промежуточной аттестации**

ФОС промежуточной аттестации предназначен для контроля и оценки образовательных достижений обучающихся, осваивающих учебную дисциплину ОП.01 Инженерная графика.

ФОС разработан в соответствии требованиями ОПОП СПО по специальности 20.02.04 Пожарная безопасность, квалификации техник, рабочей программы учебной дисциплины.

Учебная дисциплина осваивается в течение 1 семестра в объеме 53 часов.

ФОС включает контрольные материалы для проведения промежуточной аттестации в форме: дифференцированного зачёта.

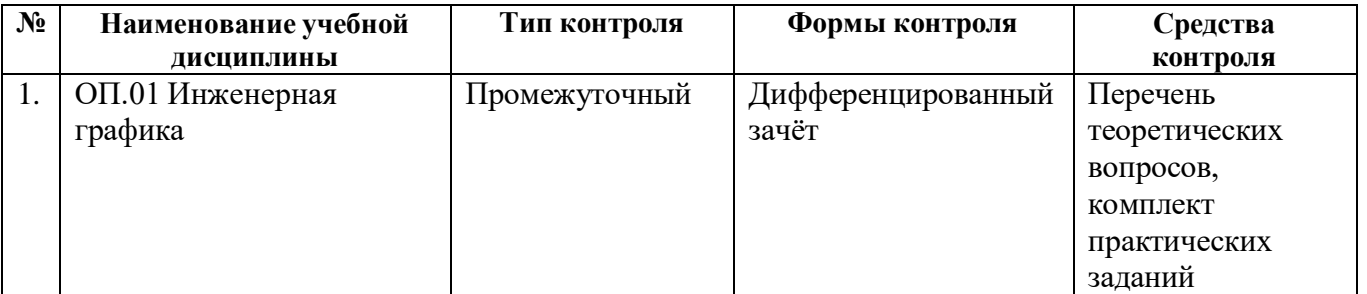

#### **Паспорт оценочных средств**

#### **Комплект заданий по учебной дисциплине**

#### **ОП.01 Инженерная графика**

#### **Вопросы для подготовки к дифференцированному зачёту промежуточной аттестации**

для программы подготовки специалистов среднего звена

по специальности 20.02.04 Пожарная безопасность

## **1 курс, 1 семестр**

- 1. ЕСКД это....
- 2. Инструменты и принадлежности необходимые при выполнении чертежей.
- 3. Основная надпись. Ее габаритные размеры для формы 1.
- 4. Вдоль какой стороны формата А4 может располагаться основная надпись.
- 5. Вдоль какой стороны может располагаться основная надпись для форматов больших А4.
- 6. Основные и дополнительные форматы.
- 7. Назовите размеры форматов А4, АЗ, А2, А1.
- 8. Как располагается основная надпись на форматах А4, АЗ.
- 9. Основные типы линий, в каких случаях они применяются.
- 10. Назовите буквы, написание которых одинаково как для заглавных, так и для строчных букв.
- 11. Чем определяется размер шрифта. Размеры шрифтов.
- 12. Наклон к основанию строки имеет шрифт чертежный.
- 13. Назовите соотношение строчных и прописных букв.
- 14. Изобразить сплошную толстую основную линию. В каких пределах может быть ее толщина. Ее назначение.
- 15. Изобразить сплошную тонкую линию. Указать пределы ее толщины и основное ее назначение.
- 16. Изобразить сплошную волнистую линию. Укажите пределы ее толщины и основное ее назначение.
- 17. Изобразить штриховую линию. Укажите ее размеры и основное назначение.
- 18. Изобразить штрихпунктирную тонкую линию. Укажите ее размеры и основное назначение.
- 19. Требования представляют к начертанию штриховых и штрихпунктирных линий на чертежах.
- 20. Изобразить разомкнутую линию. Укажите ее размеры и основное назначение.
- 21. Что называется масштабом чертежа и какой ГОСТ устанавливает масштабы чертежей.
- 22. На каком расстоянии от линии контура проставляется размерная линия.
- 23. Какие знаки сопровождают размеры диаметра, радиуса, уклона и конусности.
- 24. Изложите основные требования стандарта ГОСТ 2.307-68 по нанесению линейных размеров
- на чертеж.
- 25. Изложите основные требования стандарта ГОСТ 2.307-68 по нанесению угловых размеров.
- 26. Сопряжение. Определение.
- 27. Последовательность выполнения сопряжения.
- 28. Назовите три вида изображений.
- 29. Метод получения изображения на чертежах.
- 30. Назовите основные виды. Как располагают основные виды на чертежах.
- 31. Что называется разрезом.
- 32. Что называется сечением.
- 33. Классификация сечений.
- 34. Как образуется простой разрез.
- 35. Отличие разреза от сечения.
- 36. Сложный разрез.
- 37. Отличие простого разреза от сложного разреза.
- 38. Расположение оси прямоугольных изометрических проекций, рекомендованных стандартом.
- 39. Укажите коэффициенты искажений вдоль осей *x*, *y*, *z*.

40. Расположение оси прямоугольной диметрии.

41. Как располагаются оси косоугольных аксонометрических проекций, рекомендованных стандартом?

- 42. Аксонометрия. Виды аксонометрических проекций. Расположение осей.
- 43. Профили резьбы.
- 44. Назовите основные параметры резьбы.
- 45. Изображение на чертежах наружной и внутренней резьбы.
- 46. Сборочный чертеж и его назначение.
- 47. Какие размеры проставляют на сборочном чертеже.
- 48. Штриховка деталей на сборочном чертеже в разрезе.
- 49. Спецификация и порядок её заполнения.

50. Сборочный чертёж, его назначение. Основные требования к оформлению сборочного чертежа. Последовательность чтения сборочного чертежа.

#### **Задание 1 (титульный лист)**

Вычертить рамку на формате А4 (отступ от края формата: слева 20 мм, сверху, справа, снизу по 5 мм).

**Методические указания.** Все надписи на чертежах и других документах всех отраслей промышленности и строительства должны выполняться чертежным шрифтом. Размер шрифта h определяет высоту (в мм) прописных букв, которая измеряется перпендикулярно основанию строки. Высота строчных букв с - определяется отношением их высоты к размеру шрифта (например, с=7/10). По отношению к высоте прописных букв определяются и все прочие параметры шрифта: g-ширина буквы, d -толщина линии шрифта, а - расстояние между буквами, б - минимальный шаг строк, е - минимальное расстояние между словами.

- Последовательность его выполнения:
- 1) Выполнить рамку.
- 2) Сделать разметку листа.
- 3) Нанести вспомогательную сетку линий.
- 4) Вписать в сетку буквы и цифры текста.
- 5) Обвести чертеж.

#### **Задание 2**

1. Выполните на бумаге в клетку схему аварийно-спасательных работ для указанной ситуации. Вы можете воспользоваться справочными материалами: условными обозначениями для схем аварийно-спасательных работ.

2. Сделайте рамку и штамп.

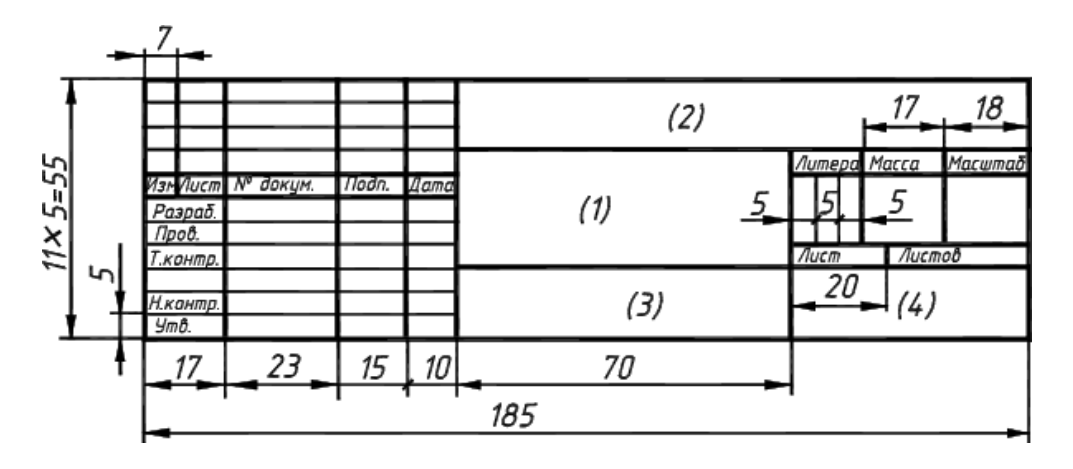

4. Выполните на чертежном листе схему аварийно-спасательных работ для указанной ситуации. Вы можете воспользоваться справочными материалами: условными обозначениями для схем аварийно-спасательных работ.

#### **Текст задания:**

# **Вариант 1.**

Пожар на втором этаже жилого здания, тушение производится силами двух расчетов, забор воды от пожарного гидранта.

## **Вариант 2.**

Пожар в здании дачного домика в ДСК «Звездочка», тушение силами одного расчета, забор воды из естественного водоема.

## **Вариант 3.**

Пожар в одноэтажном частном доме, тушение силами одного расчета, забор воды от гидранта.

#### **Вариант 4.**

Авария на перекрестке двух улиц с участием трех машин и возгоранием, тушение силами одного расчета водой из пожарной цистерны.

#### **Вариант 5.**

Авария на железнодорожном переезде с участием состава и грузового автомобиля с возникновением пожара. Тушение производится силами трех расчетов, забор воды от естественного водоема.

#### **Вариант 6.**

Пожар на втором этаже жилого здания, тушение производится силами двух расчетов, забор воды от пожарного гидранта.

## **Вариант 7.**

Пожар в двух дачных домиках в ДСК «Росинка», тушение силами одного расчета, забор воды из естественного водоема.

#### **Вариант 8.**

Пожар в одноэтажном частном доме, тушение силами одного расчета, забор воды от гидранта.

## **Вариант 9.**

Авария на улице города с участием двух машин и возгоранием, тушение силами одного расчета с забором воды от гидранта.

#### **Вариант 10.**

Авария на трассе с участием двух машин и возгоранием, тушение силами одного расчета водой из пожарной цистерны.

#### **Вариант 11.**

Авария на железнодорожном переезде с участием состава и грузового автомобиля с возникновением пожара. Тушение производится силами трех расчетов водой из пожарных цистерн.

## **Вариант 12.**

Пожар на втором этаже здания школы, тушение производится силами двух расчетов, забор воды от пожарного гидранта.

#### **Вариант 13.**

Пожар на первом этаже здания магазина, тушение производится силами двух расчетов водой из пожарных цистерн.

## **Вариант 14.**

Пожар на трассе в одноэтажном здания магазина, тушение производится силами одного расчета водой из естественного водоема.

## **Вариант 15.**

Пожар в двух дачных домиках в ДСК «Осень», тушение силами одного расчета, забор воды из естественного водоема.

# **Задание 3**

# Выполните тестовое задание

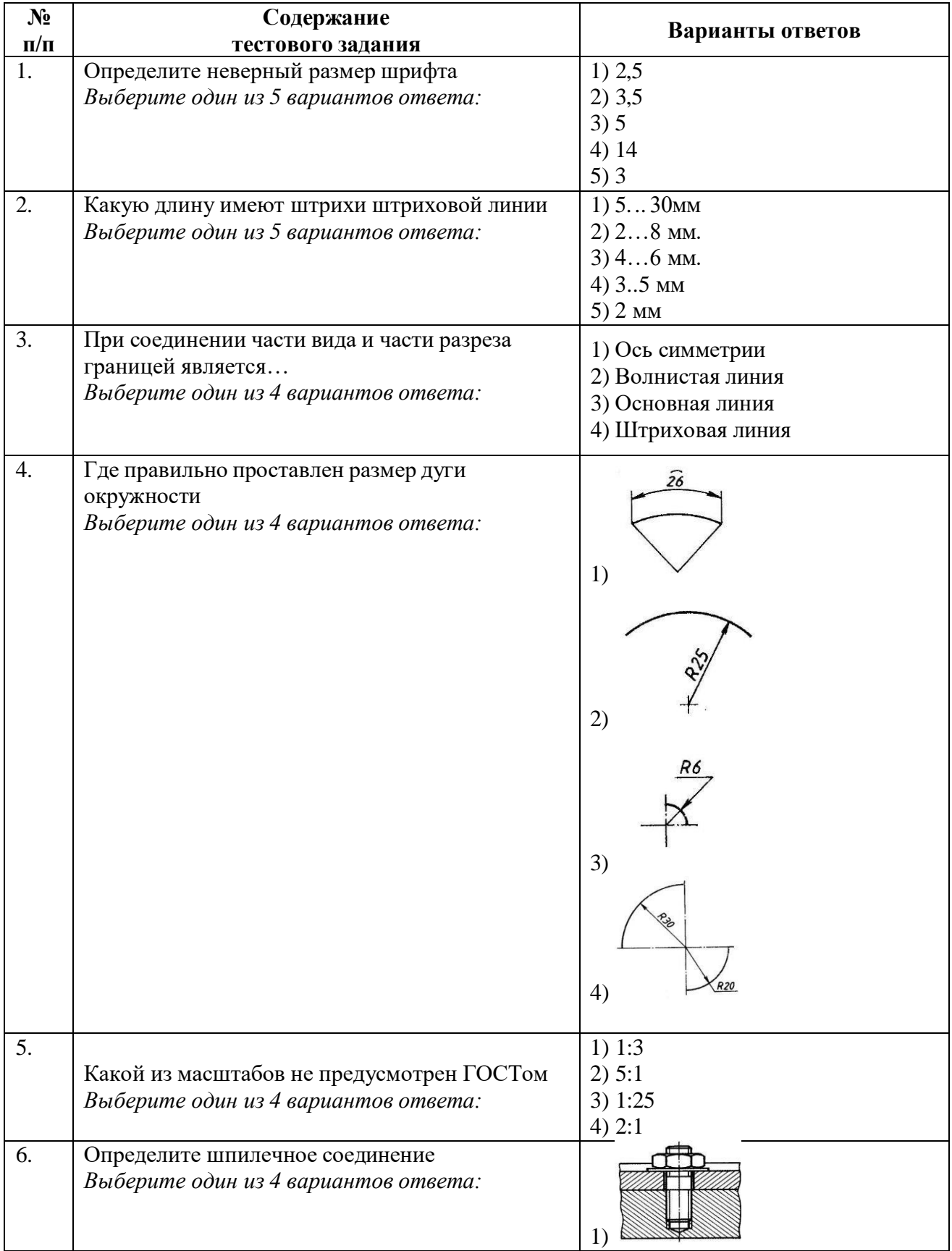

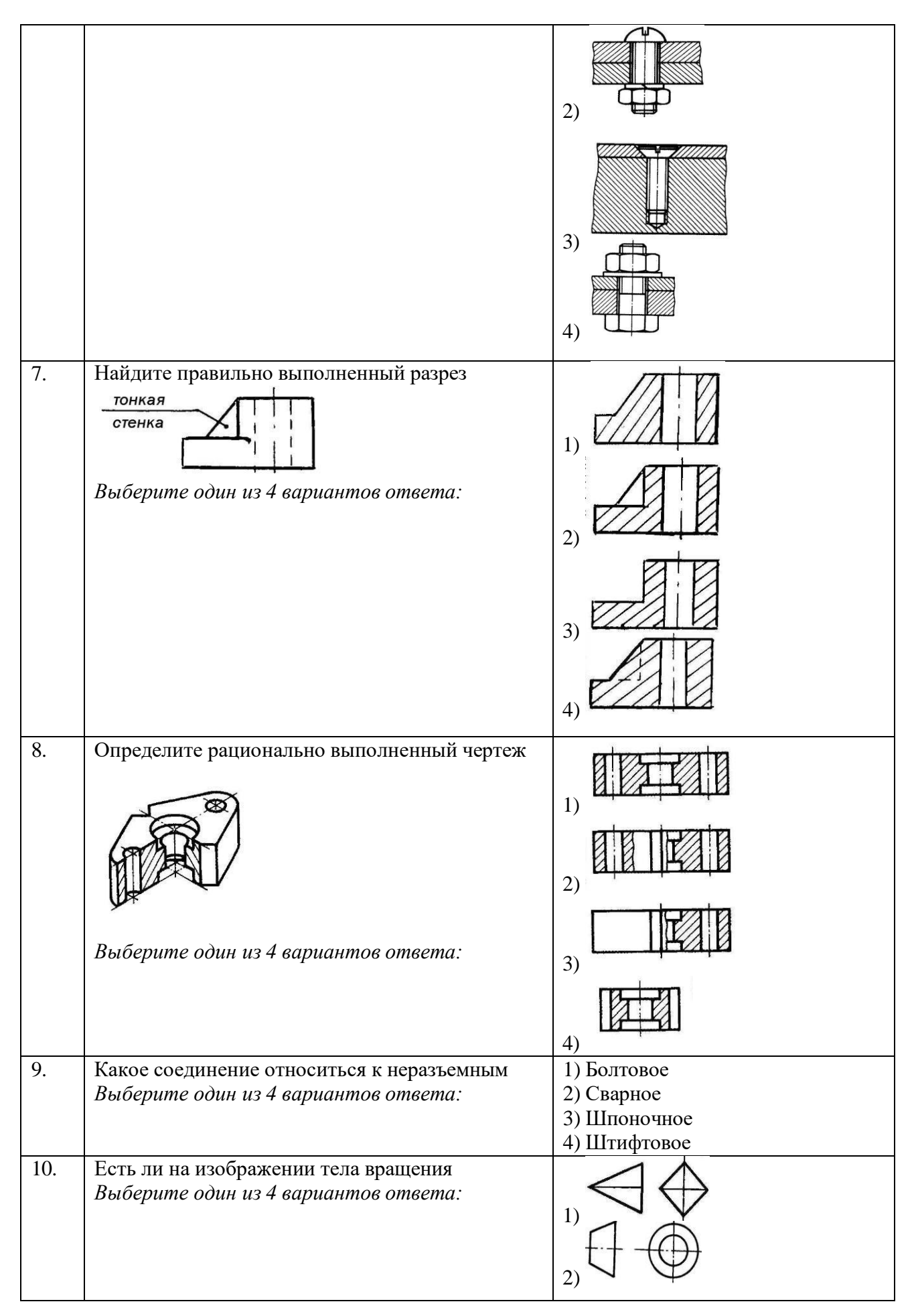

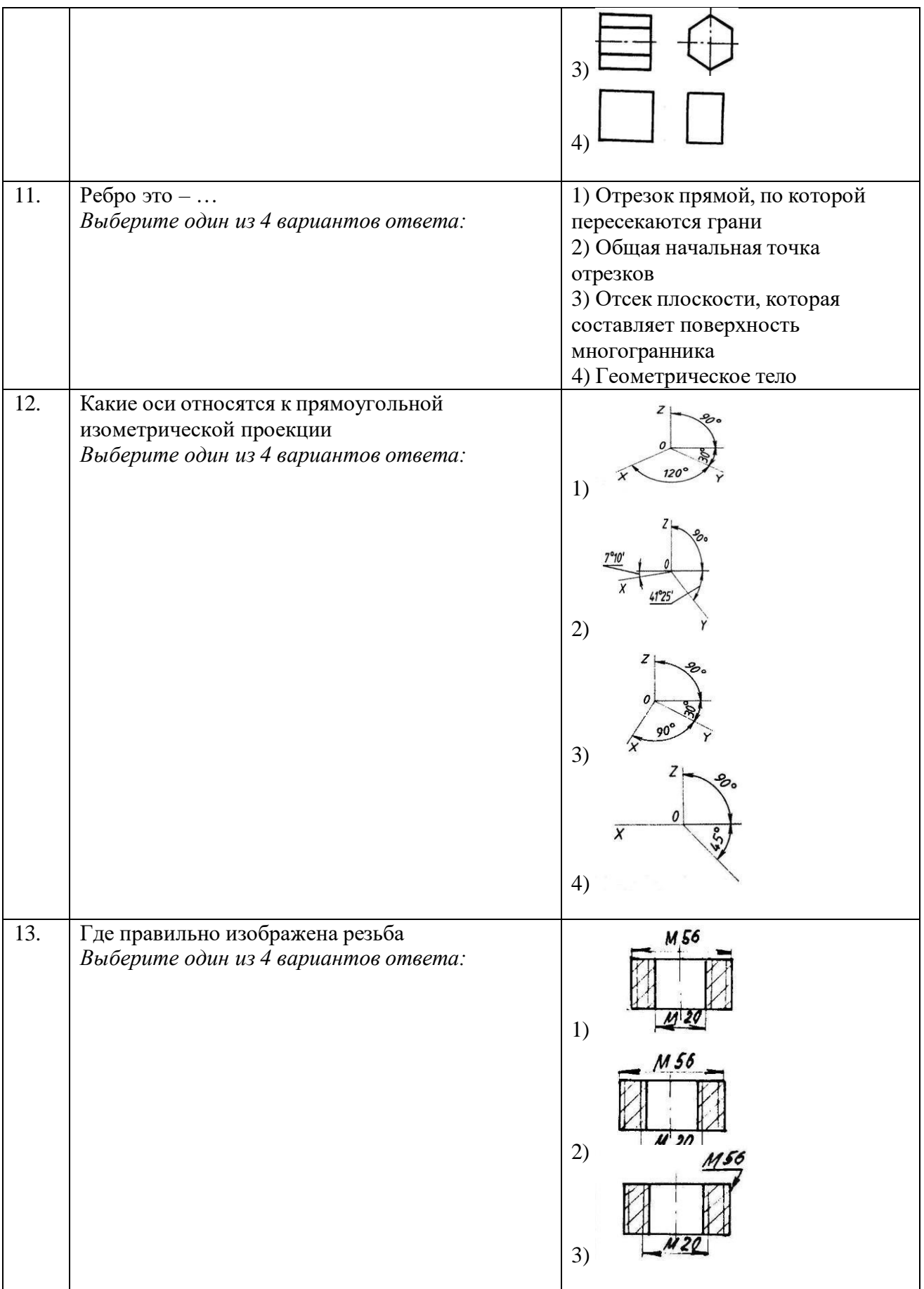

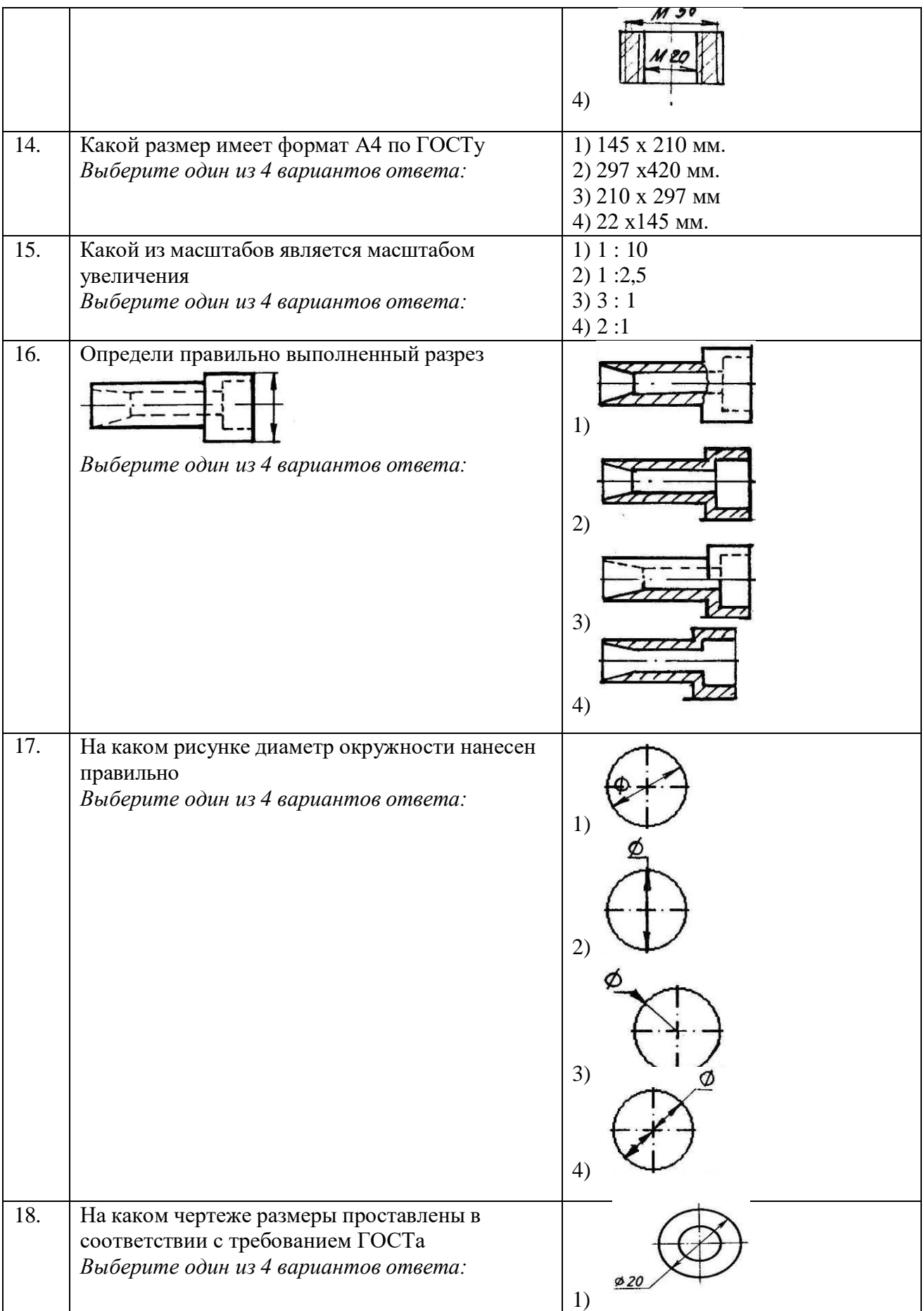

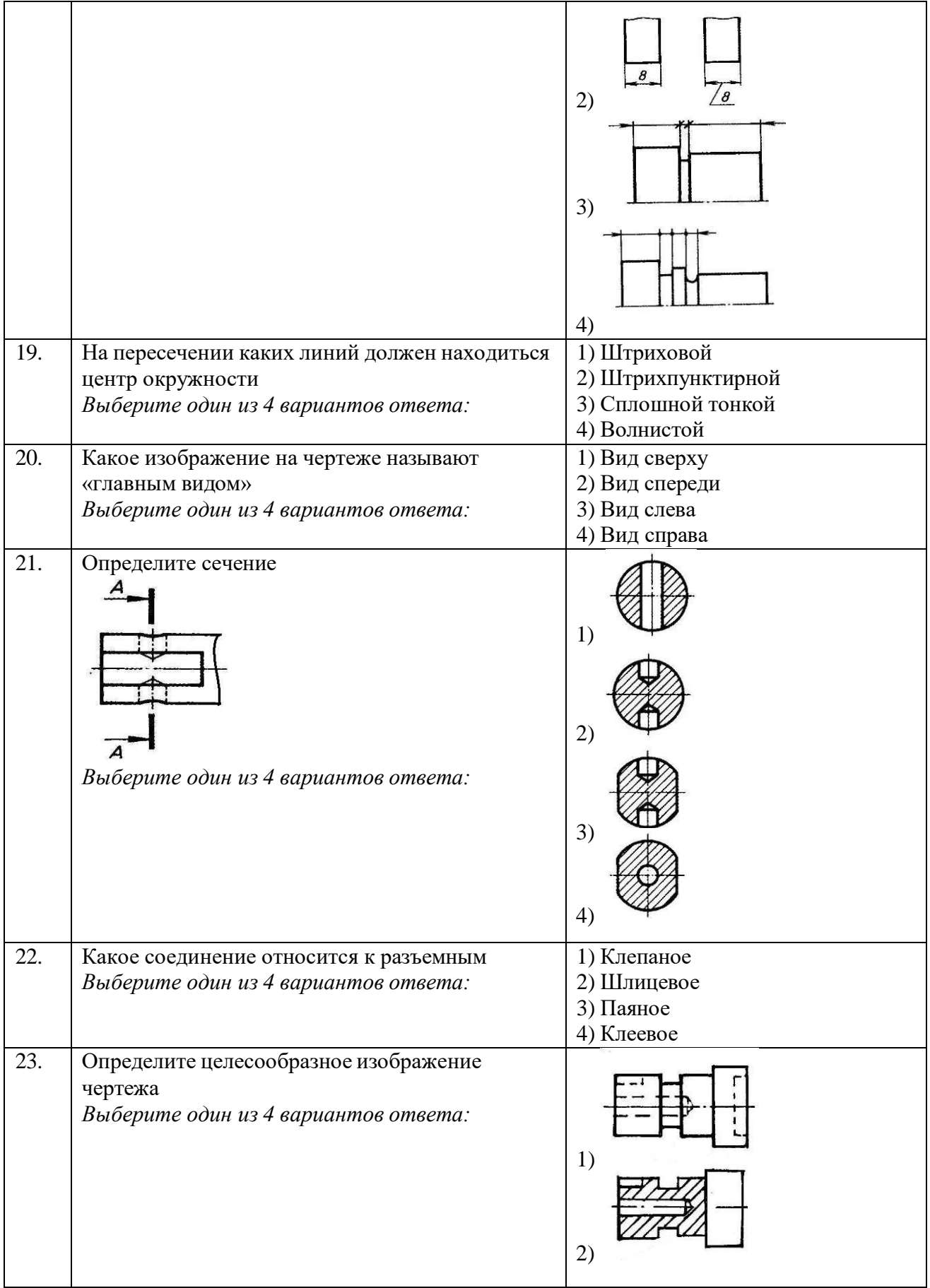

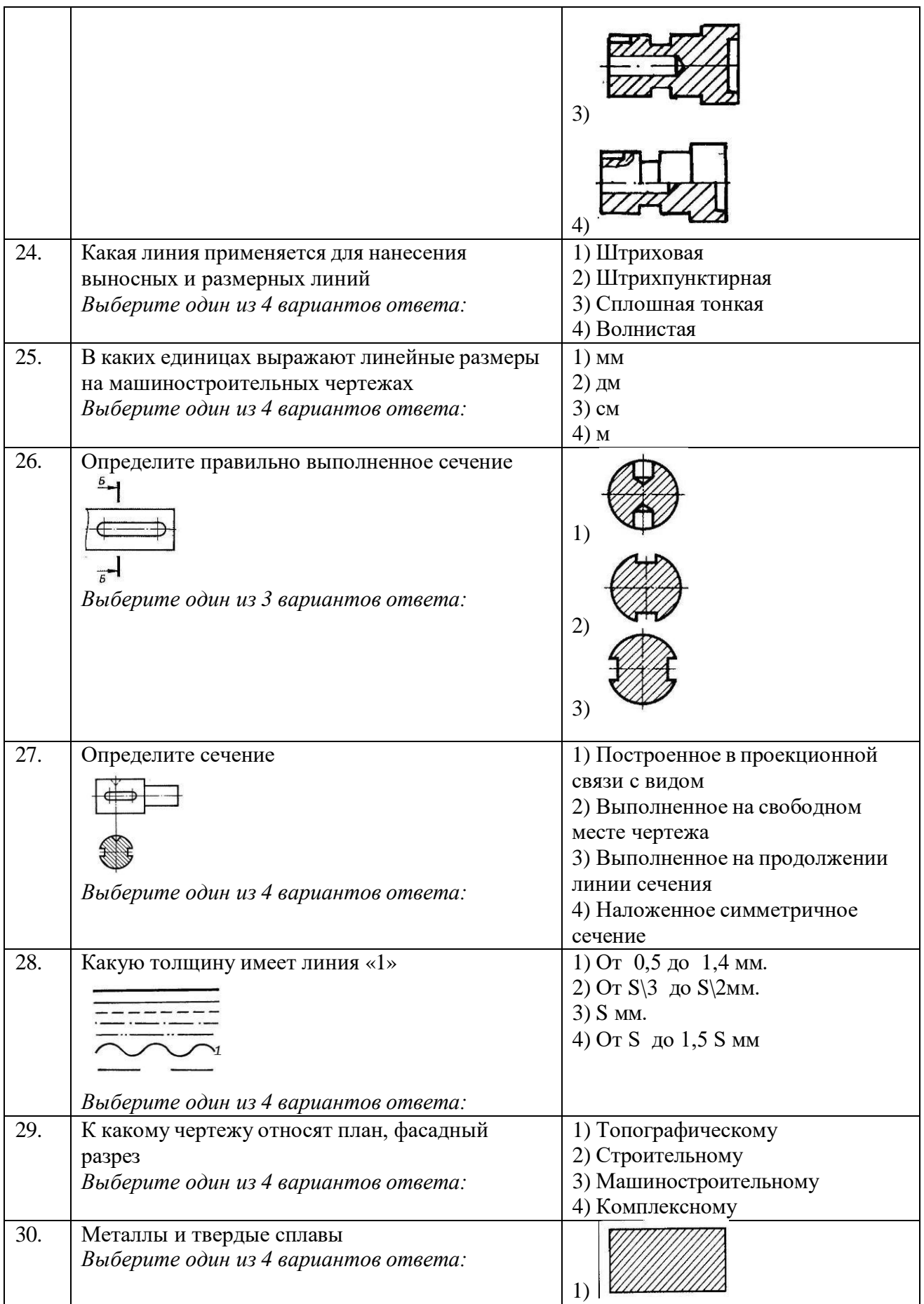

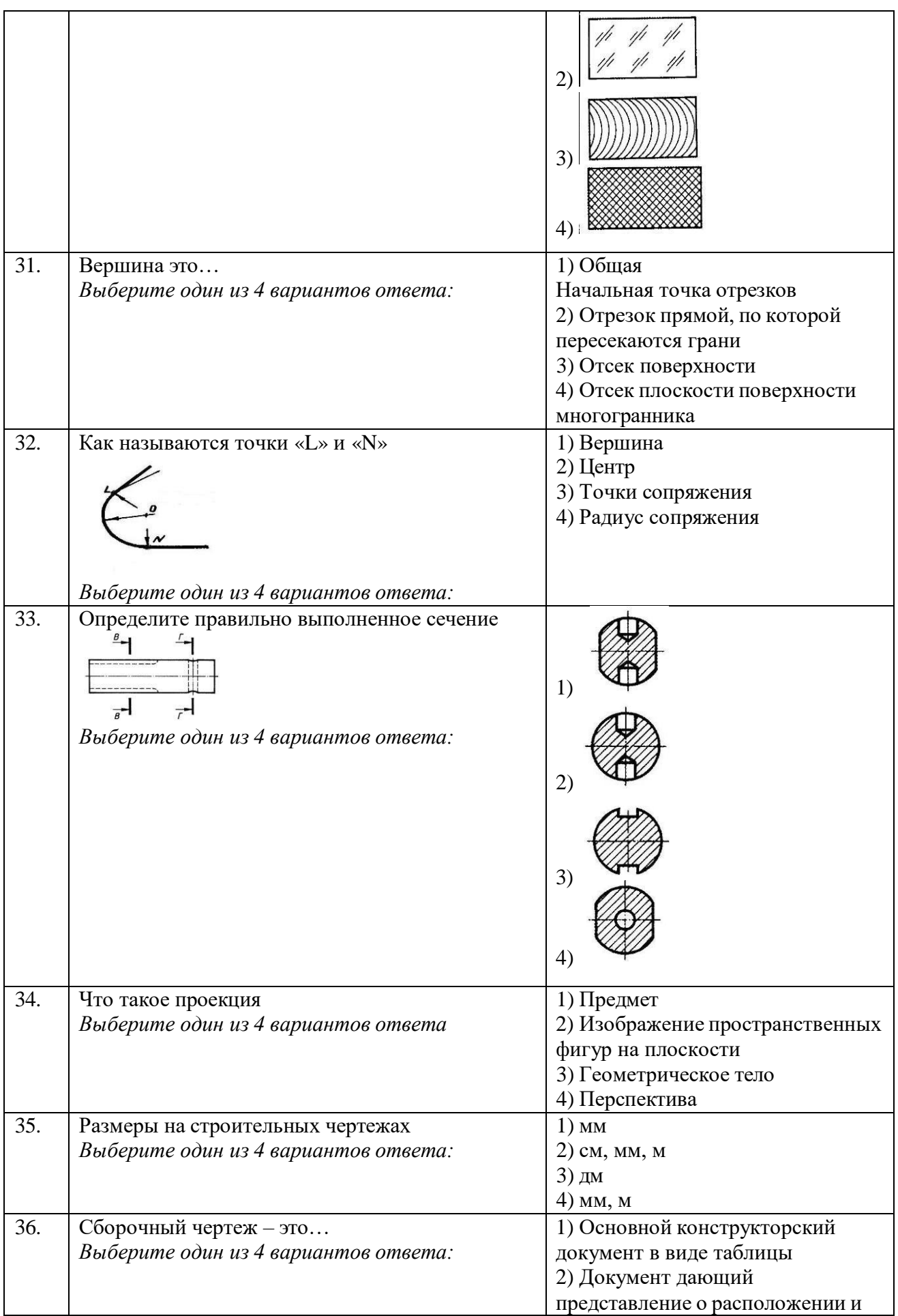

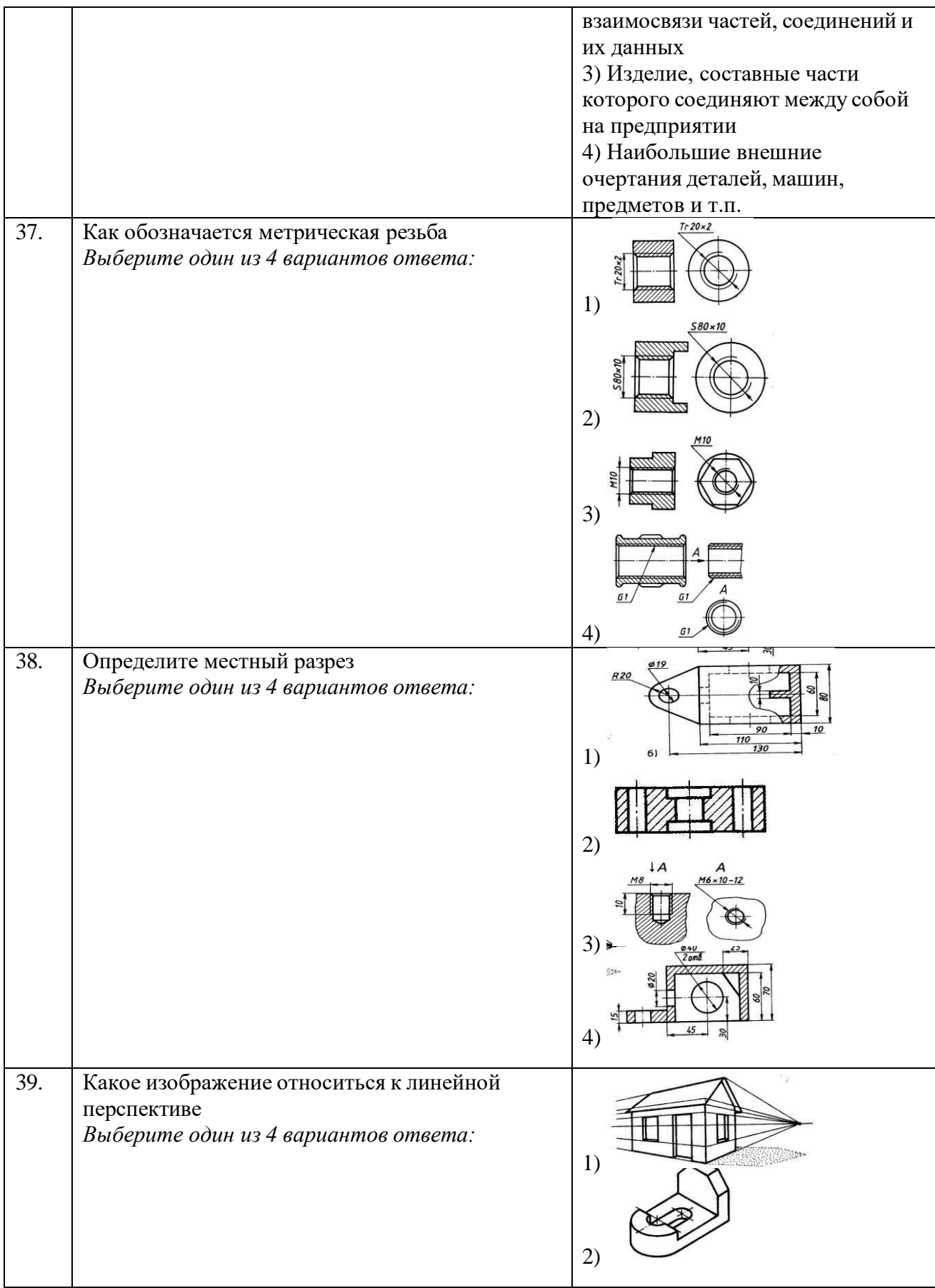

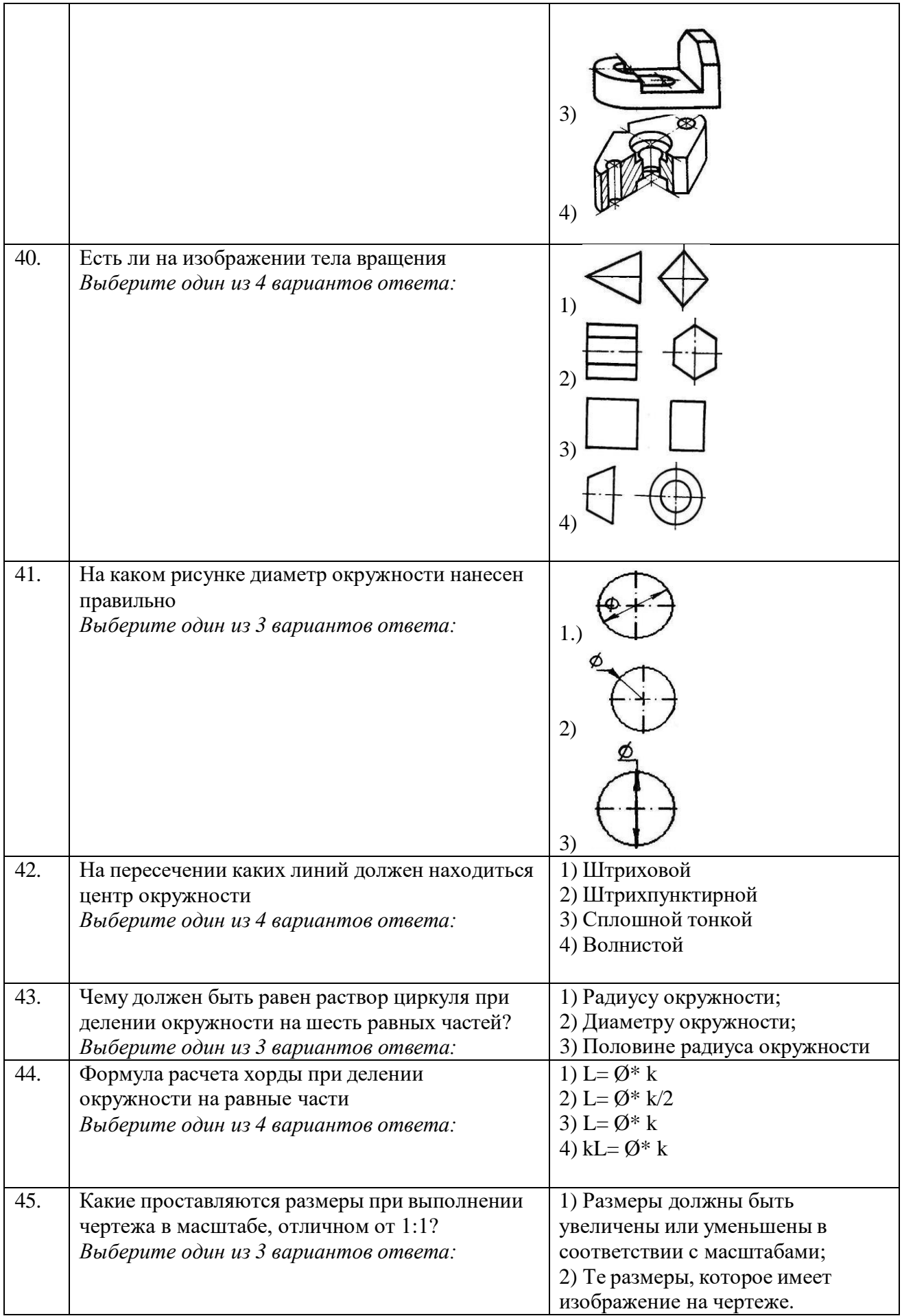

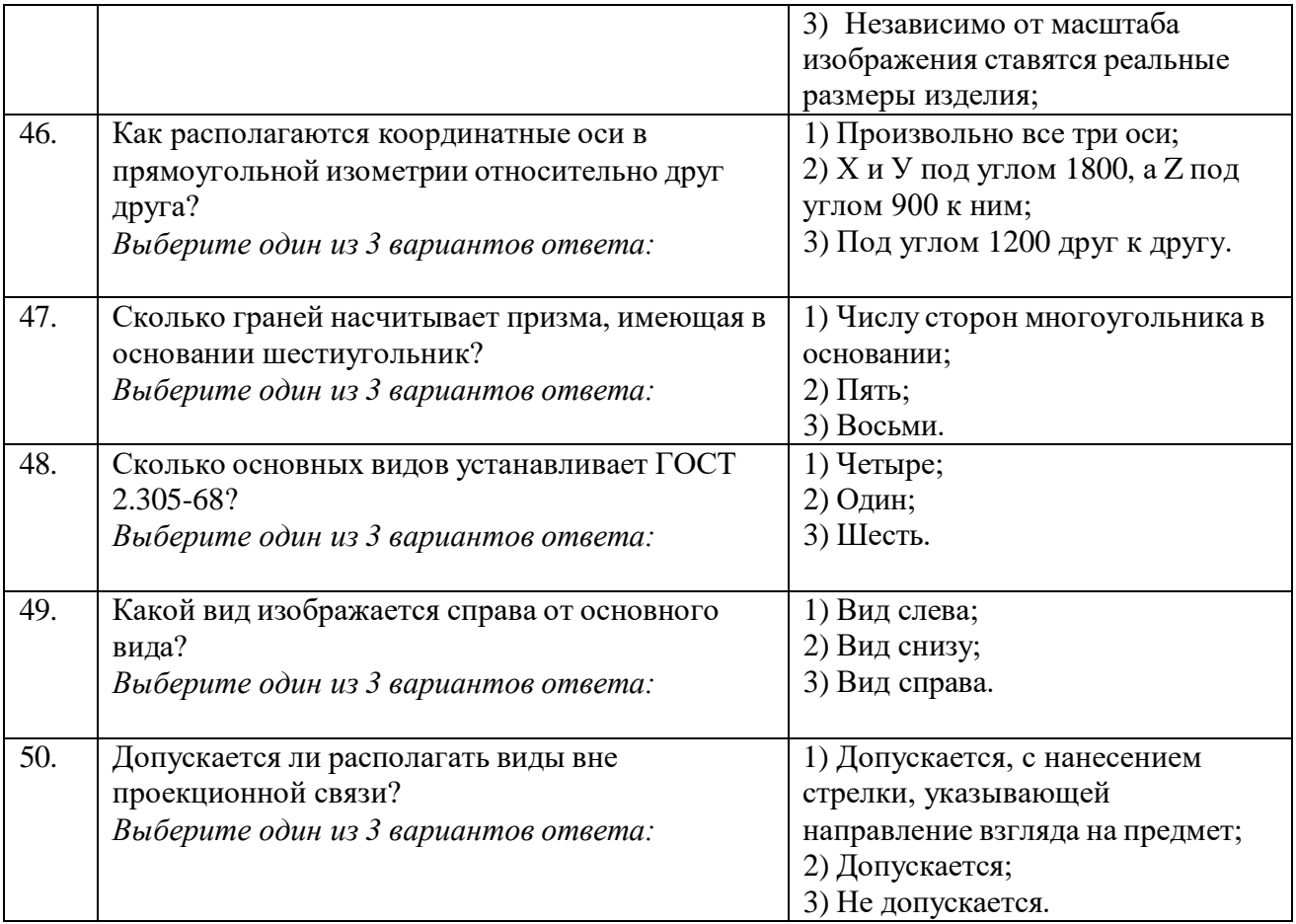

#### **Критерии оценивания**

#### **«Зачтено»**

**5 (отлично)** – ответ правильный, логически выстроен, использована профессиональная лексика. Задание выполнено правильно. Обучающийся правильно интерпретирует полученный результат.

**4 (хорошо) –** ответ в целом правильный, логически выстроен, использована профессиональная лексика. Ход решения правильный, ответ неверный. Обучающийся в целом правильно интерпретирует полученный результат.

**3 (удовлетворительно) –** ответ в основном правильный, логически выстроен, использована профессиональная лексика. Задание выполнено частично.

#### «**Не зачтено»**

**2 (неудовлетворительно)** – ответы на теоретическую часть неправильные или неполные. Задание не выполнено